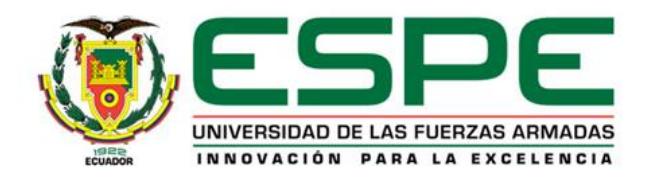

### **DEPARTAMENTO DE ELÉCTRICA, ELECTRÓNICA Y TELECOMUNICACIONES Carrera de Ingeniería en Electrónica y Telecomunicaciones**

**Desarrollo del algoritmo de conteo de impactos en el polígono de tiro laser de la Brigada de Fuerzas Especiales Nro. 9 Patria a través del procesamiento de video.**

> **Autores: Iza Chango Erika Tatiana, Lema Jumbo Pamela Lizeth**

**Director: Ing. Rivas Lalaleo David PhD. Oponente: Ing. Olmedo Cifuentes Olmedo PhD.**

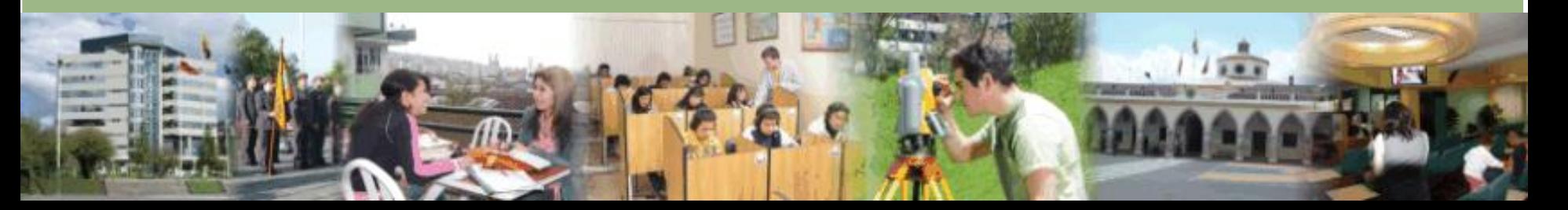

# **AGENDA**

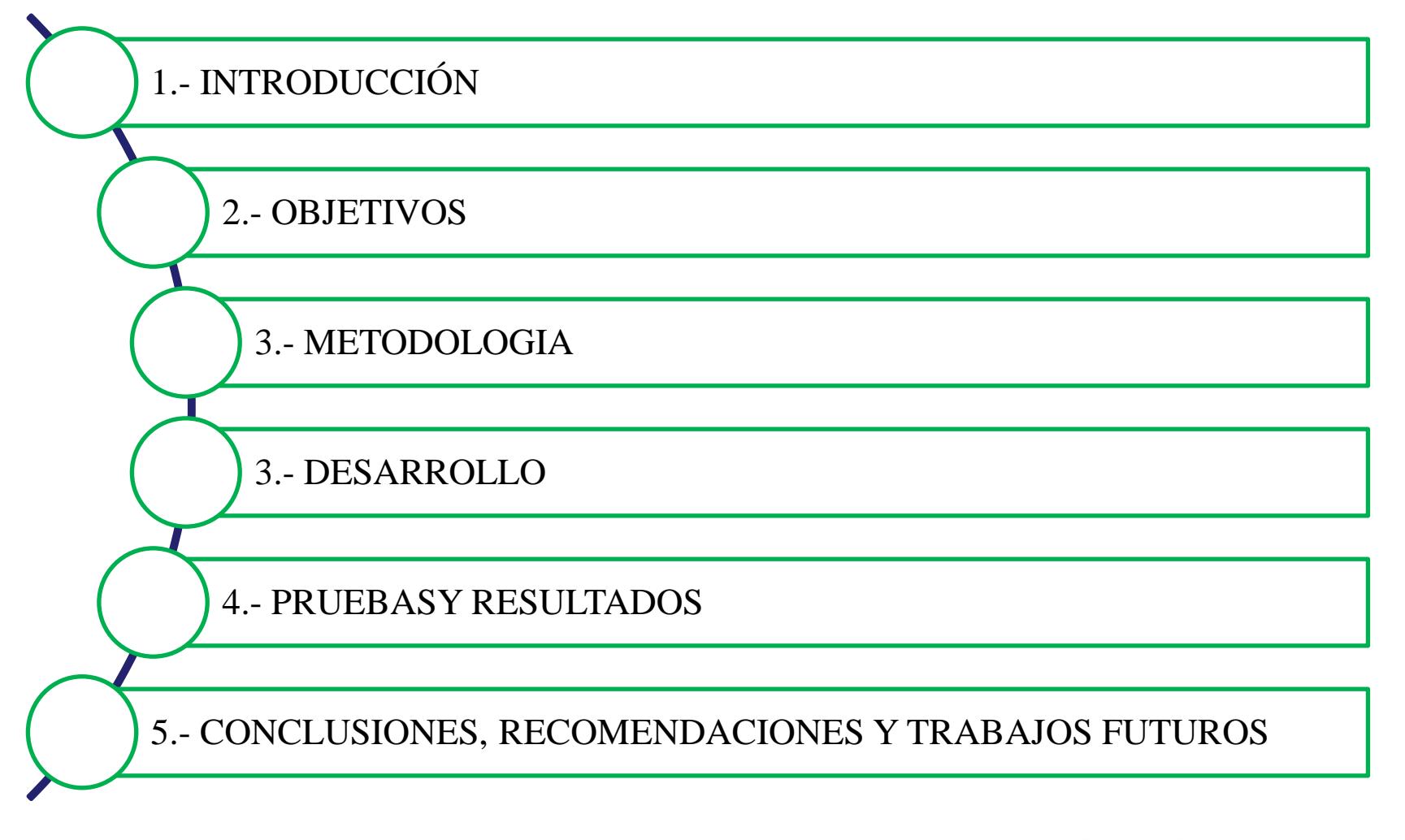

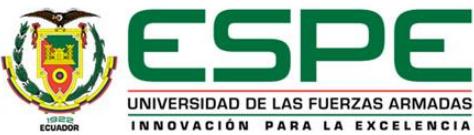

# Polígono de Tiro Laser **Introducción**

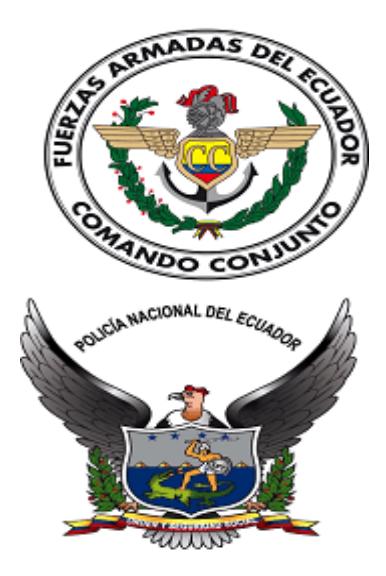

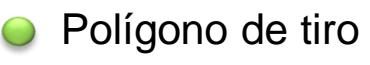

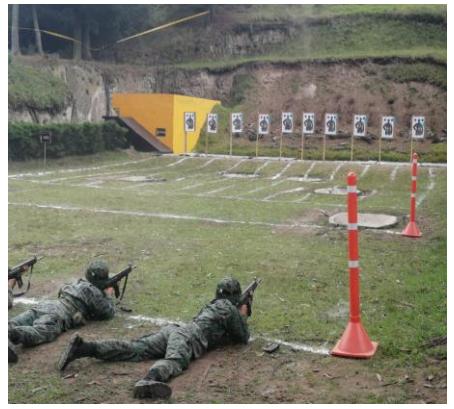

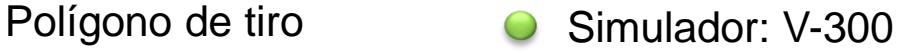

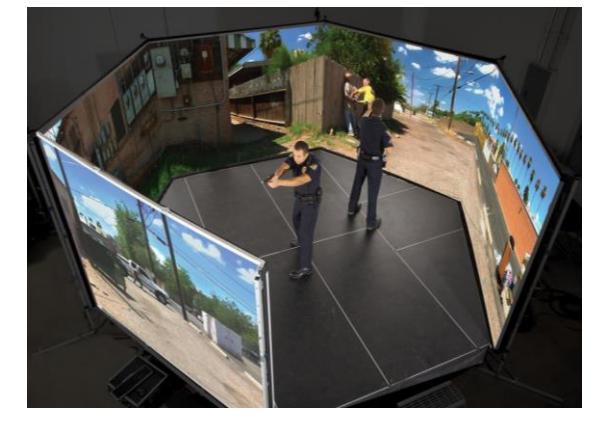

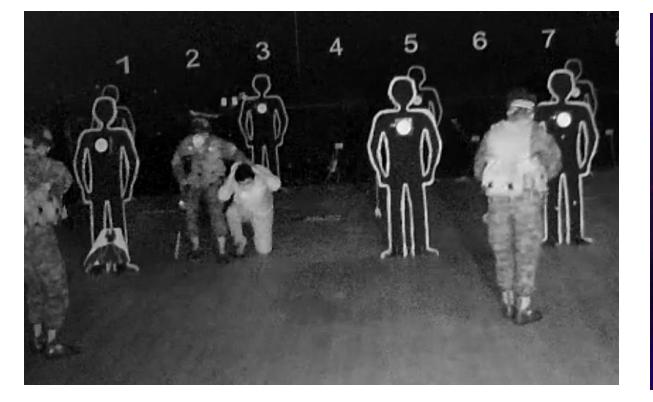

O Rescate de rehenes

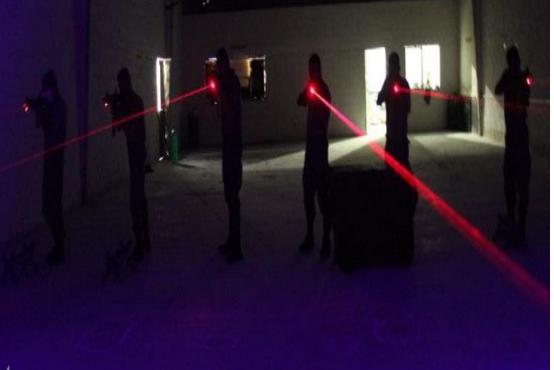

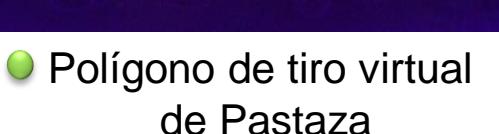

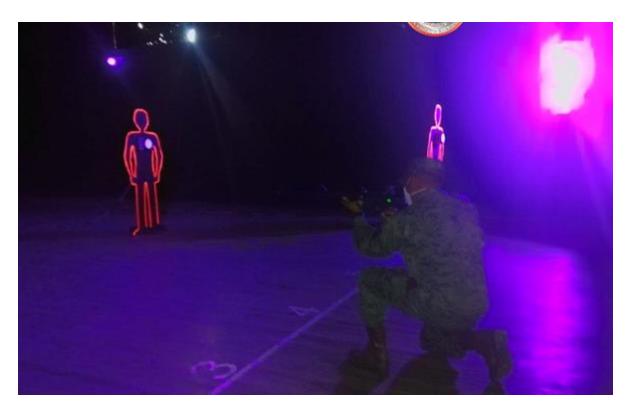

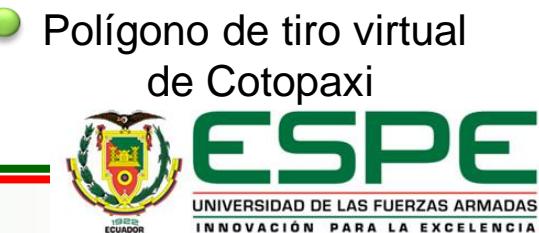

### Justificación e Importancia

# **Introducción**

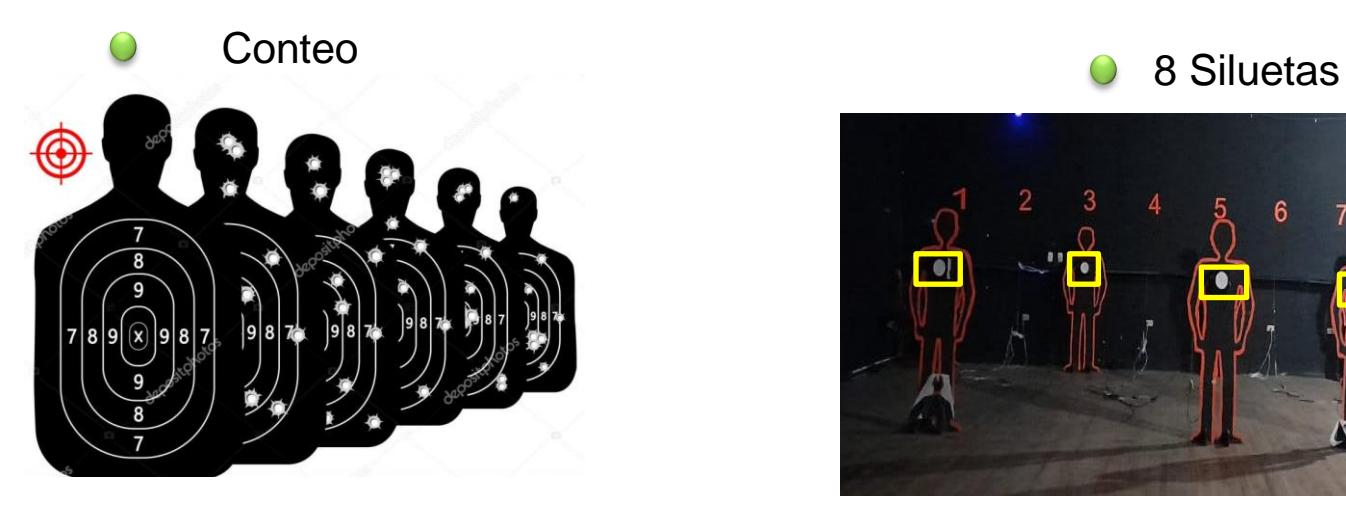

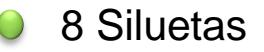

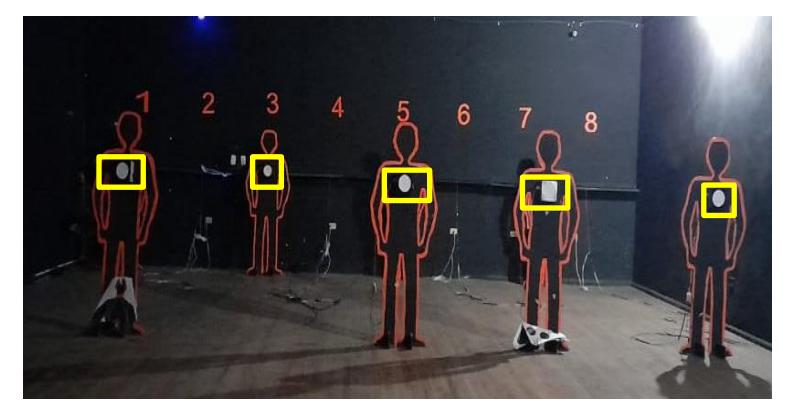

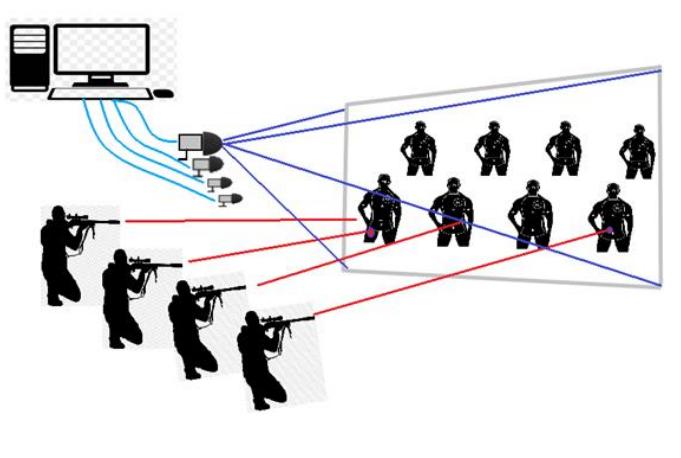

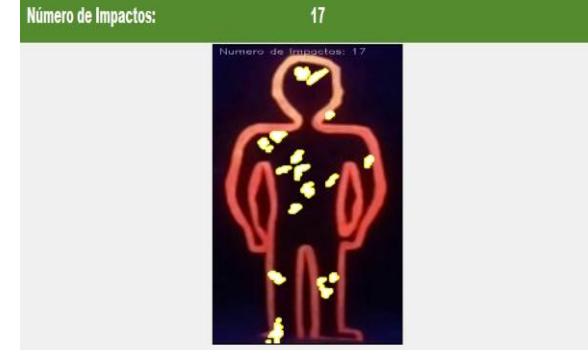

Resultado proceso conteo Algoritmo

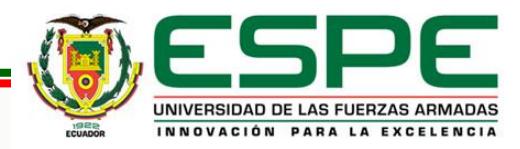

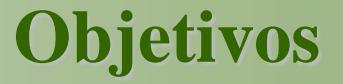

### **Objetivo General**

Desarrollar un algoritmo de conteo de impactos para el polígono de tiro laser de la Brigada de las Fuerzas Especiales Nro. 9 "Patria" a través del procesamiento de video.

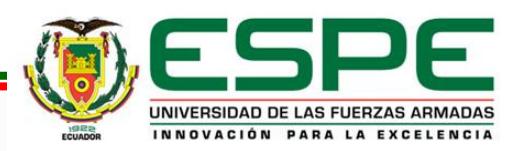

.

### **Objetivos**

### **Objetivos Específicos**

- Desarrollar el estado del arte sobre la evolución de los polígonos de tiro laser y los métodos utilizados para el procesamiento de los videos captados en los entrenamientos dentro del polígono de tiro laser.
- Seleccionar la metodología de procesamiento de video.
- Seleccionar el hardware y software para la adquisición de video en las pruebas de disparos del polígono de tiro laser.
- Desarrollar el algoritmo de conteo y zonificación de impactos sobre el blanco.
- Evaluar la eficiencia del algoritmo de conteo de impactos para el polígono de tiro laser.
- Implementar el algoritmo en el super computador Rumiñahui para que brinde el servicio de evaluación de los videos en los ejercicios de tiro.

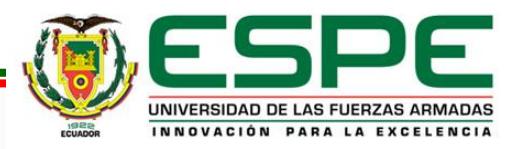

# Materiales **Metodología**

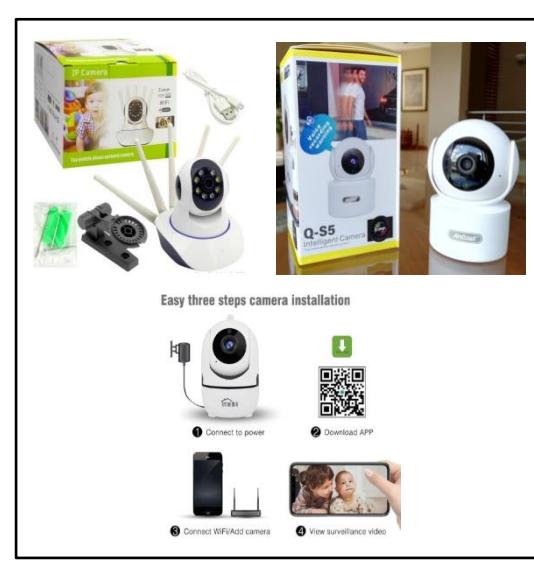

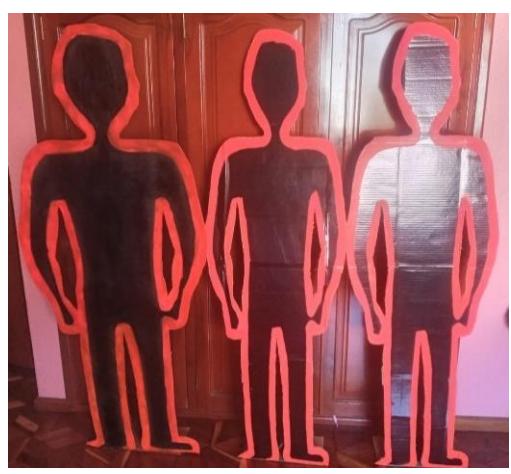

### Cámaras IP Laser – Fusil M4A1

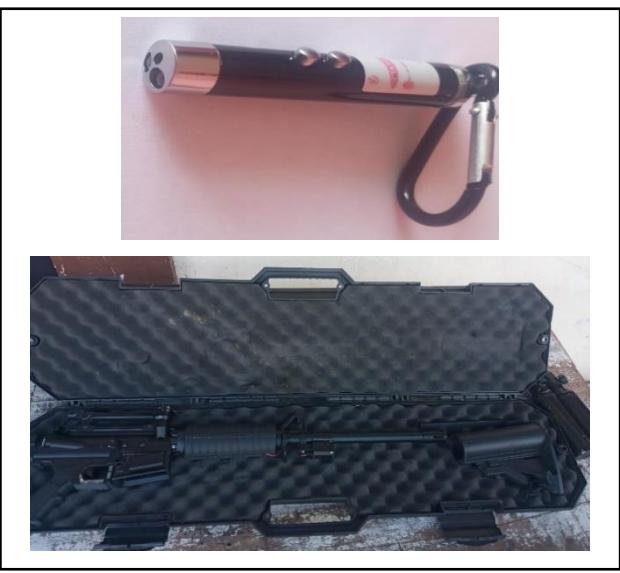

### Siluetas **Foco Fluorescente**

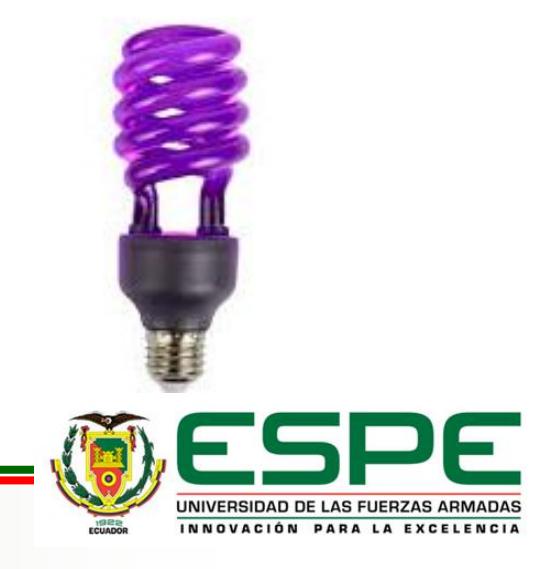

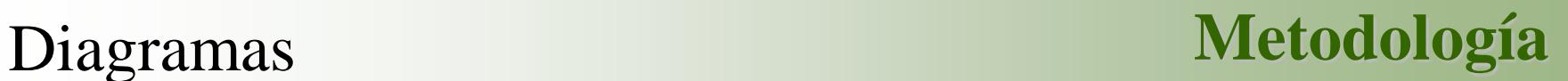

### **Diagrama de Bloques de la Arquitectura del Sistema**

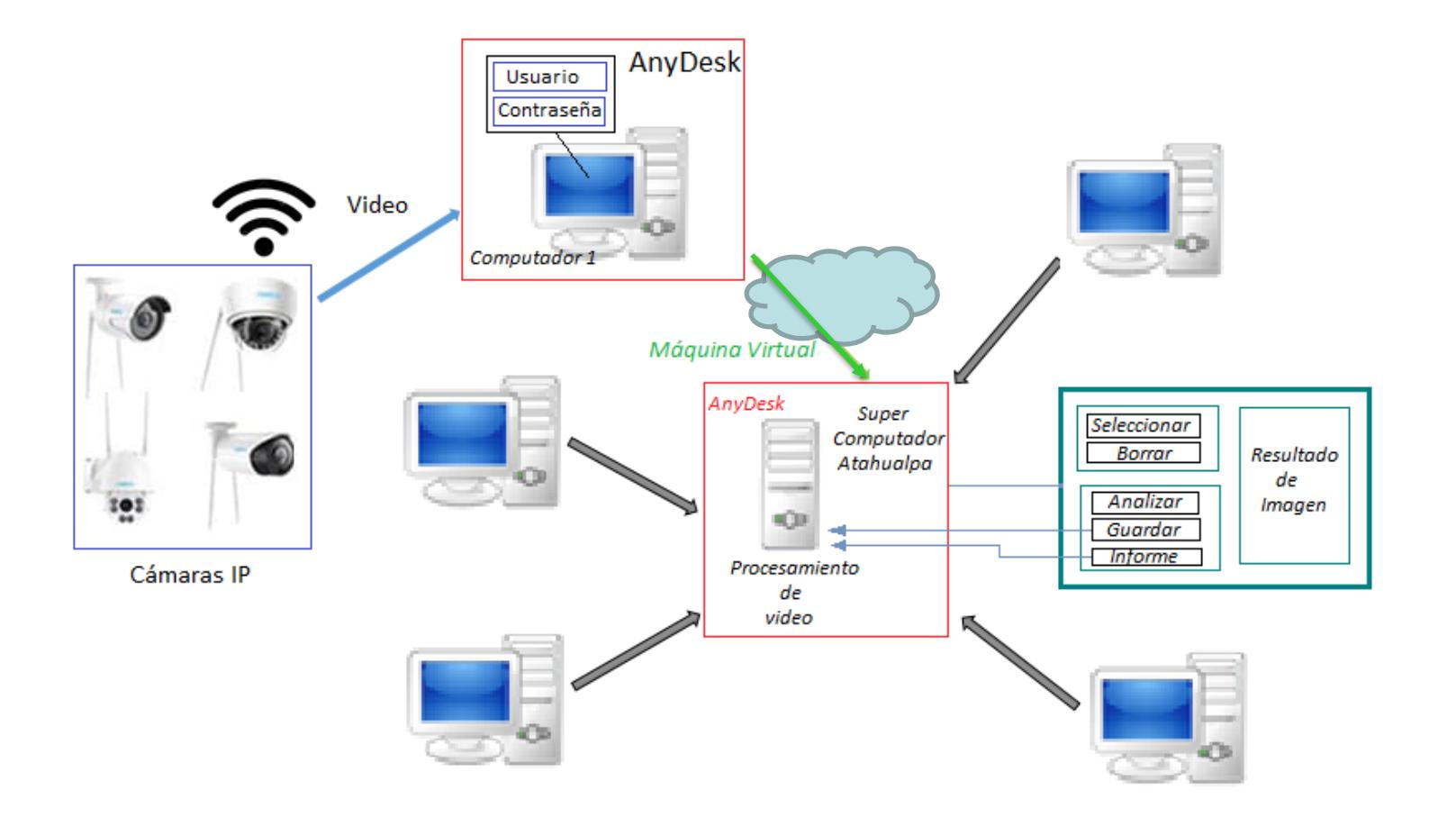

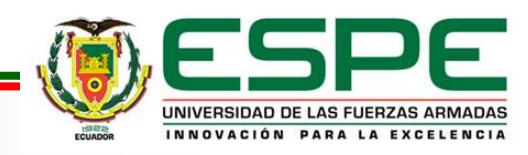

### Diagramas de flujo para la **Metodología** programación del prototipo

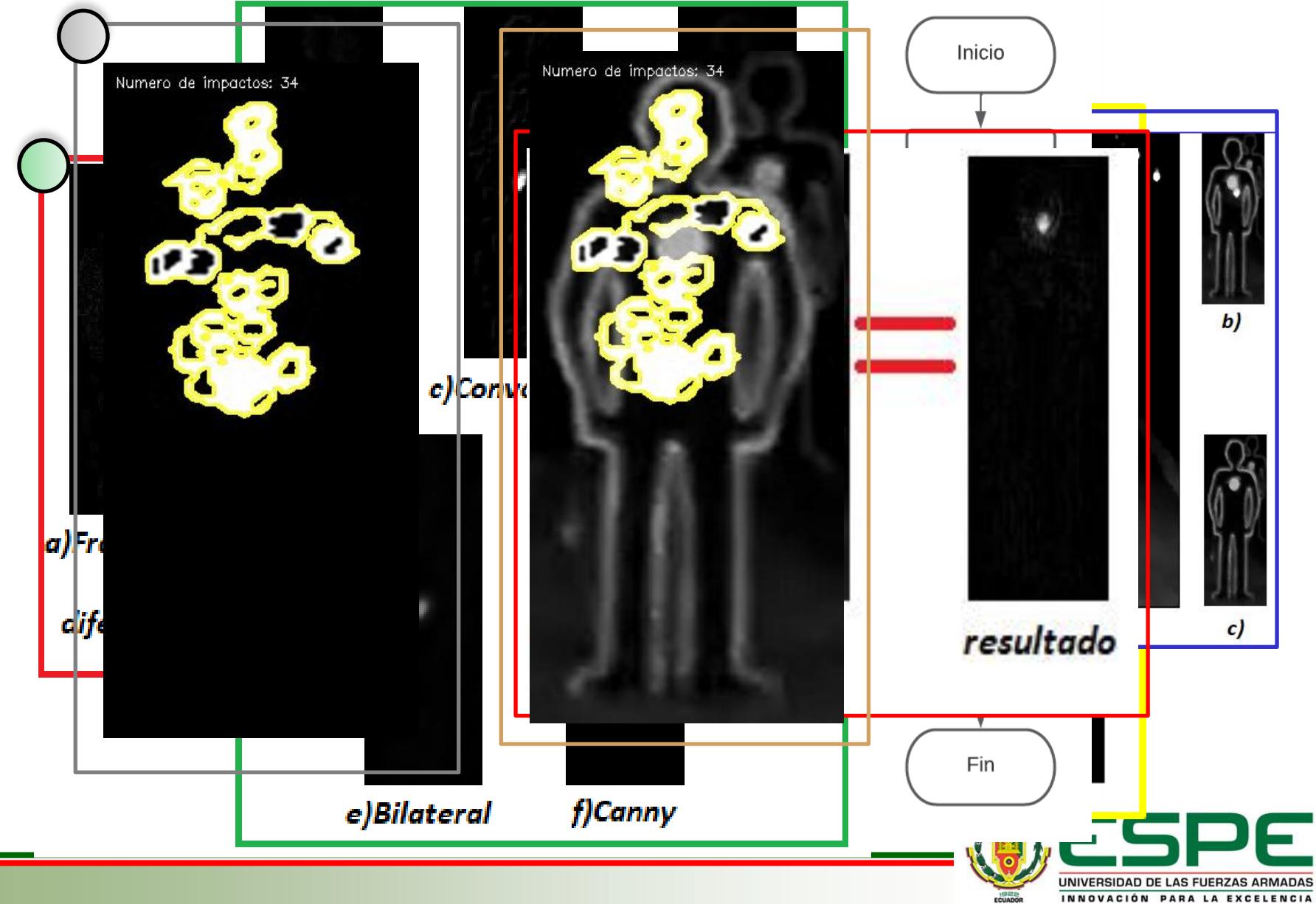

### Escenarios

### **Desarrollo**

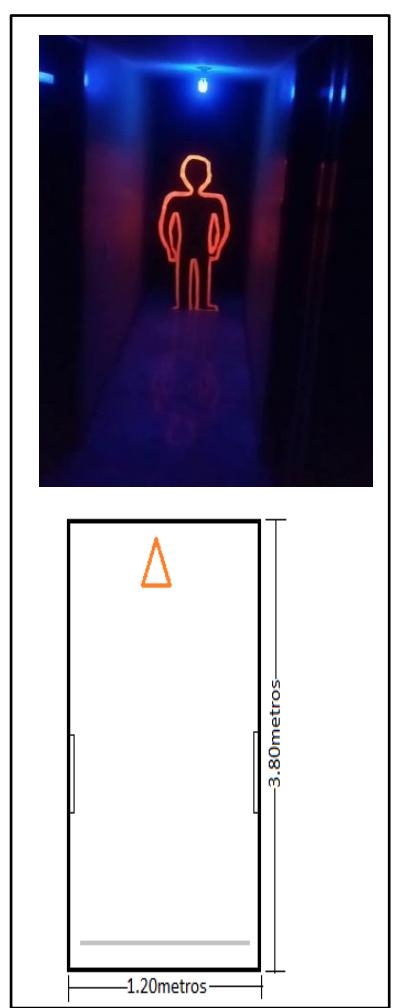

### Área creada Área del Polígono de tiro Laser

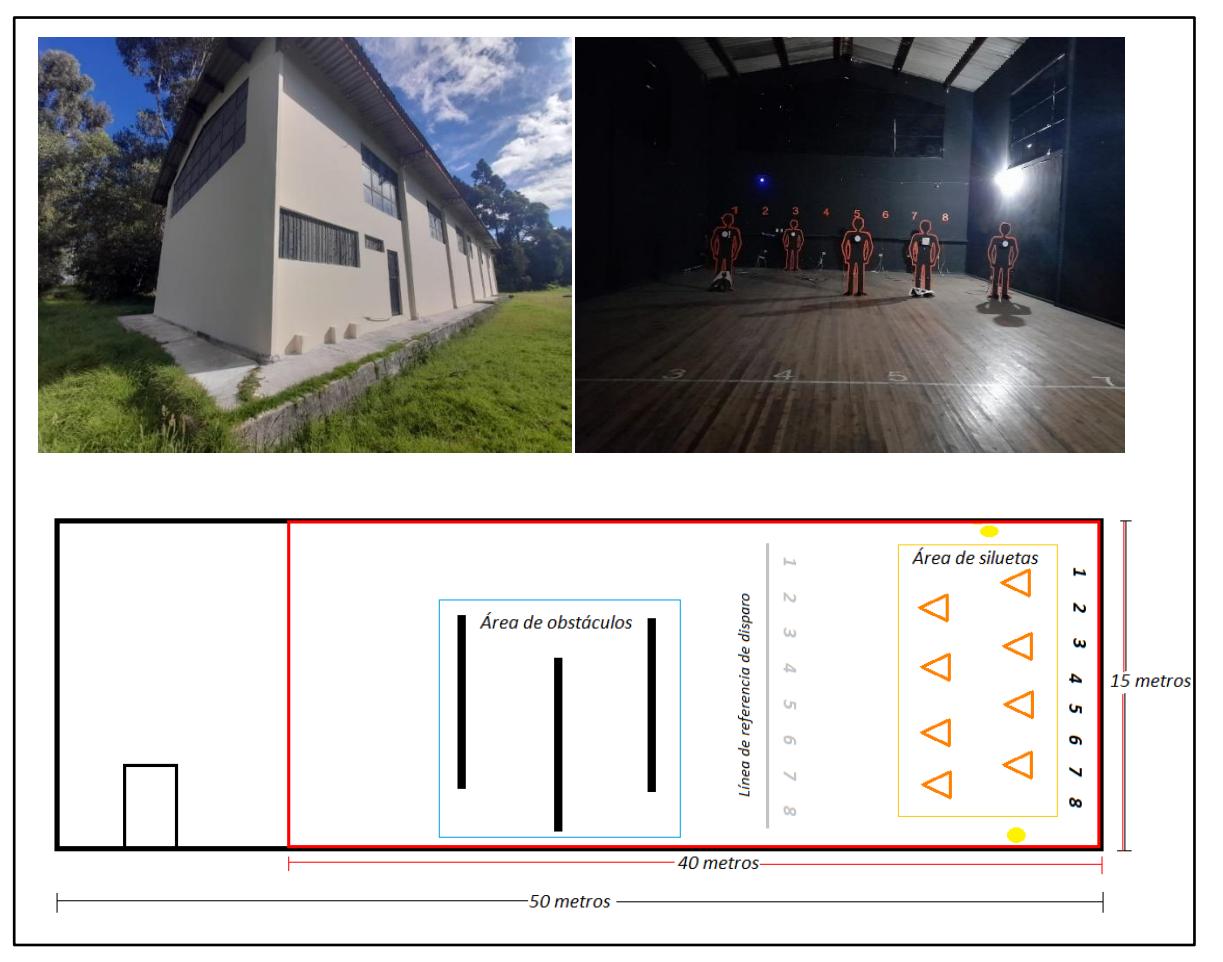

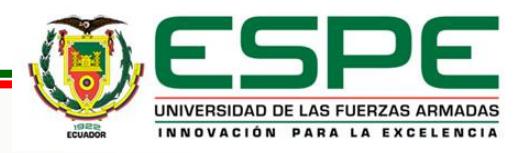

### Escenarios: Diagrama y Tabla

### **Desarrollo**

### Primer Escenario

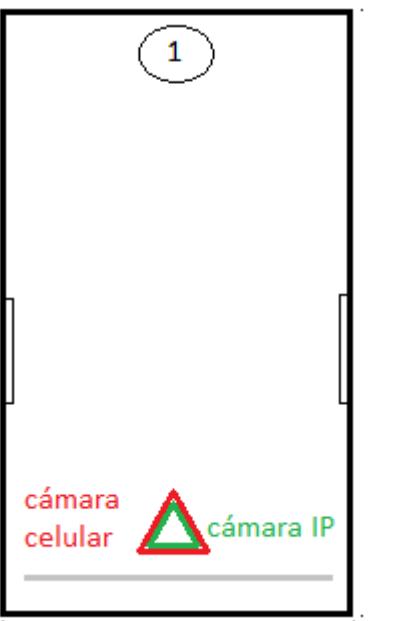

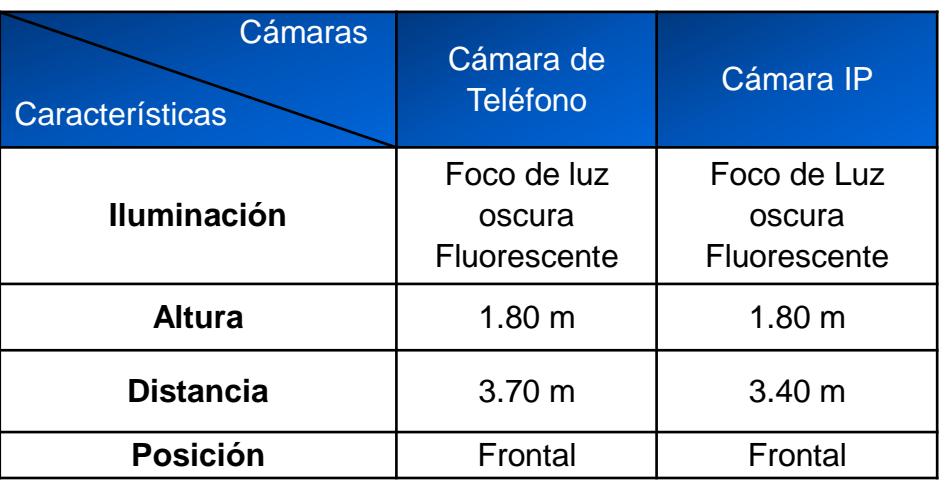

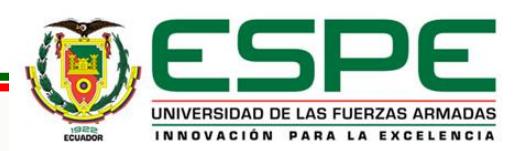

### Escenarios: Diagrama y Tabla

### Segundo Escenario

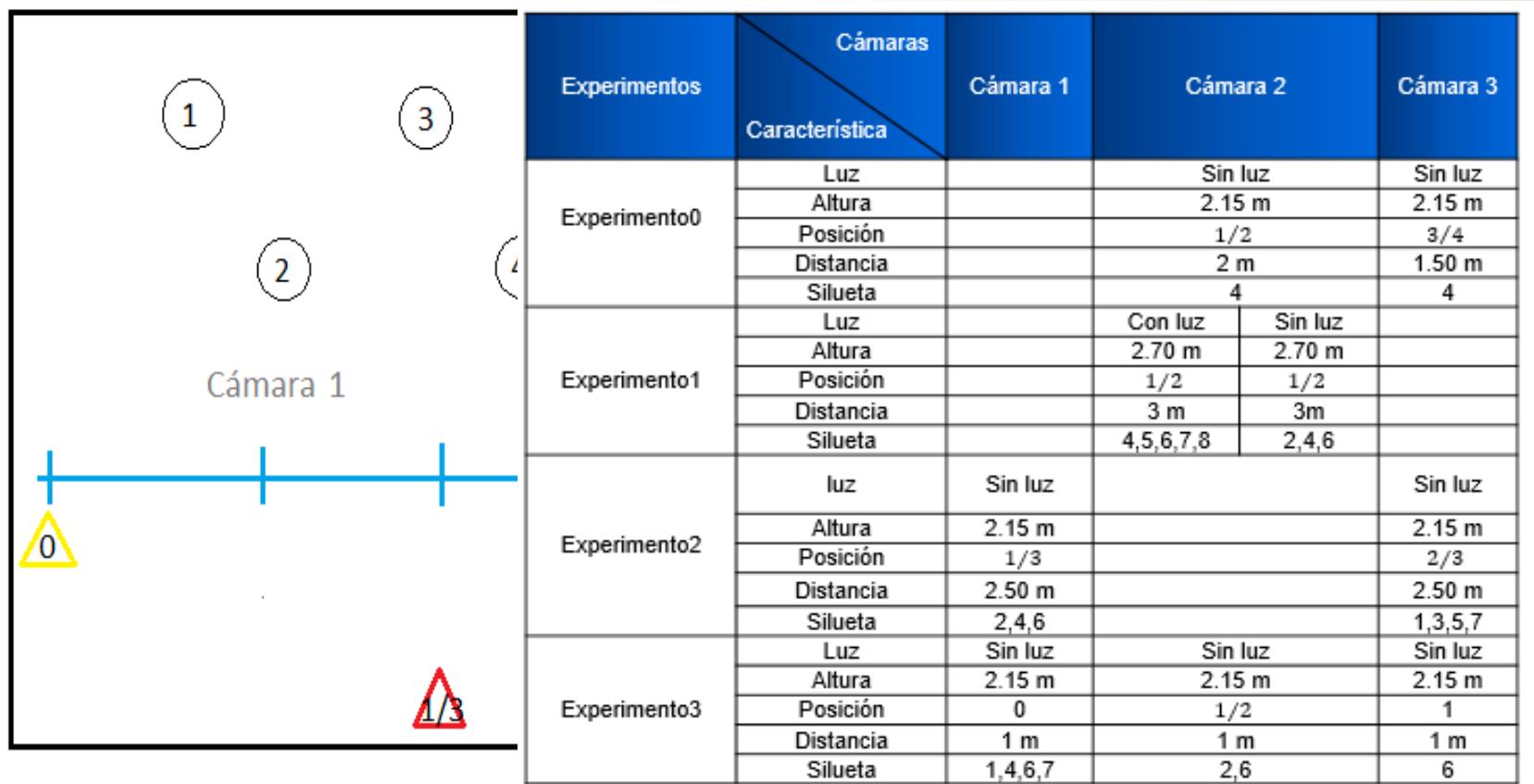

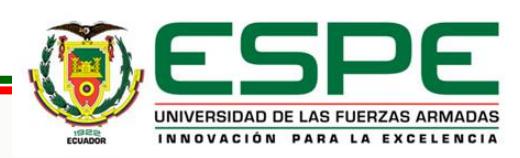

**Desarrollo**

### Escenarios: Diagrama y Tabla

### **Desarrollo**

### Tercer Escenario

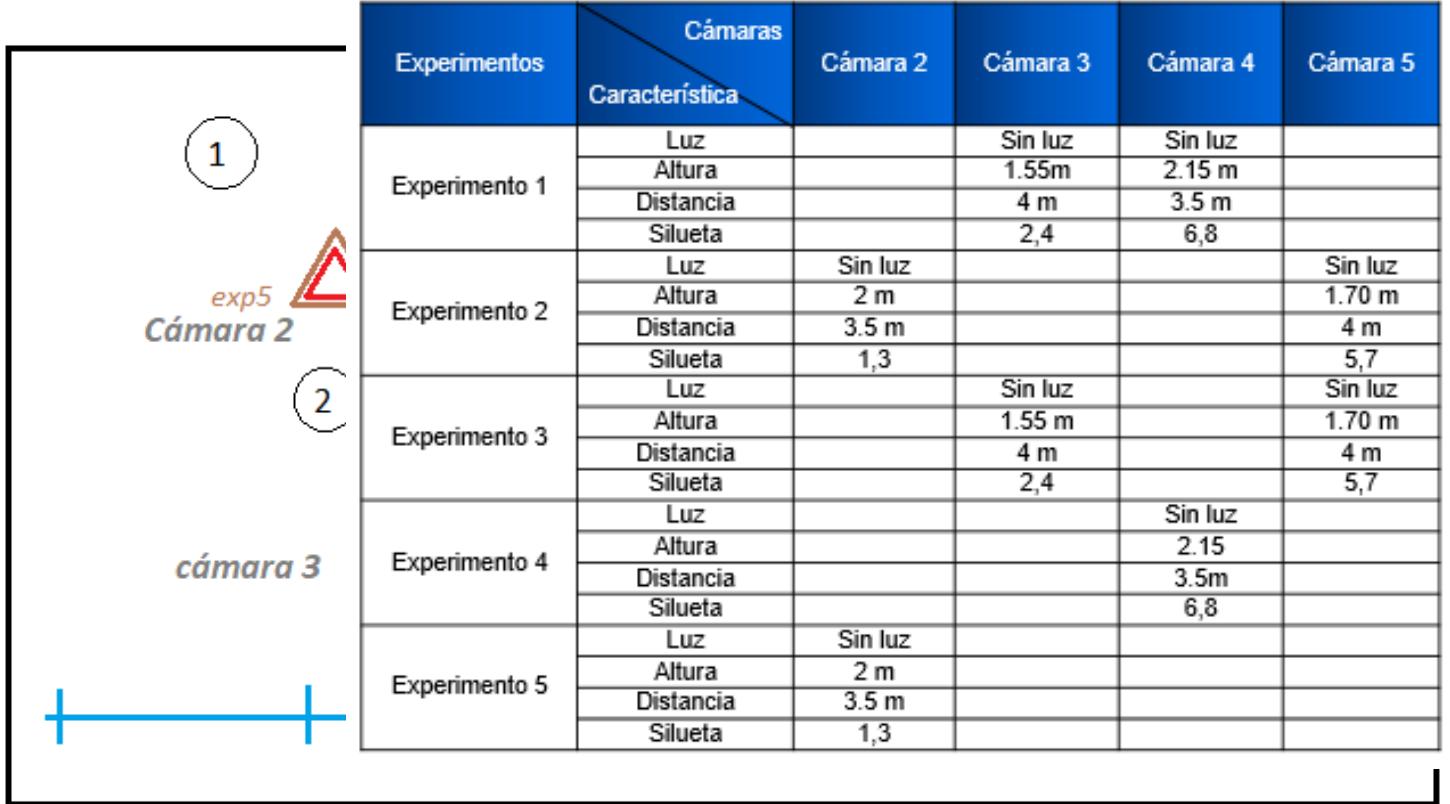

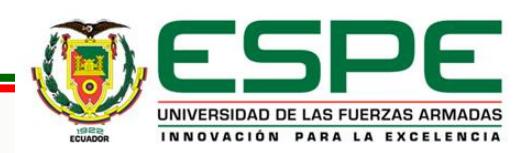

### Proceso para cargar y visualizar videos

### **Desarrollo**

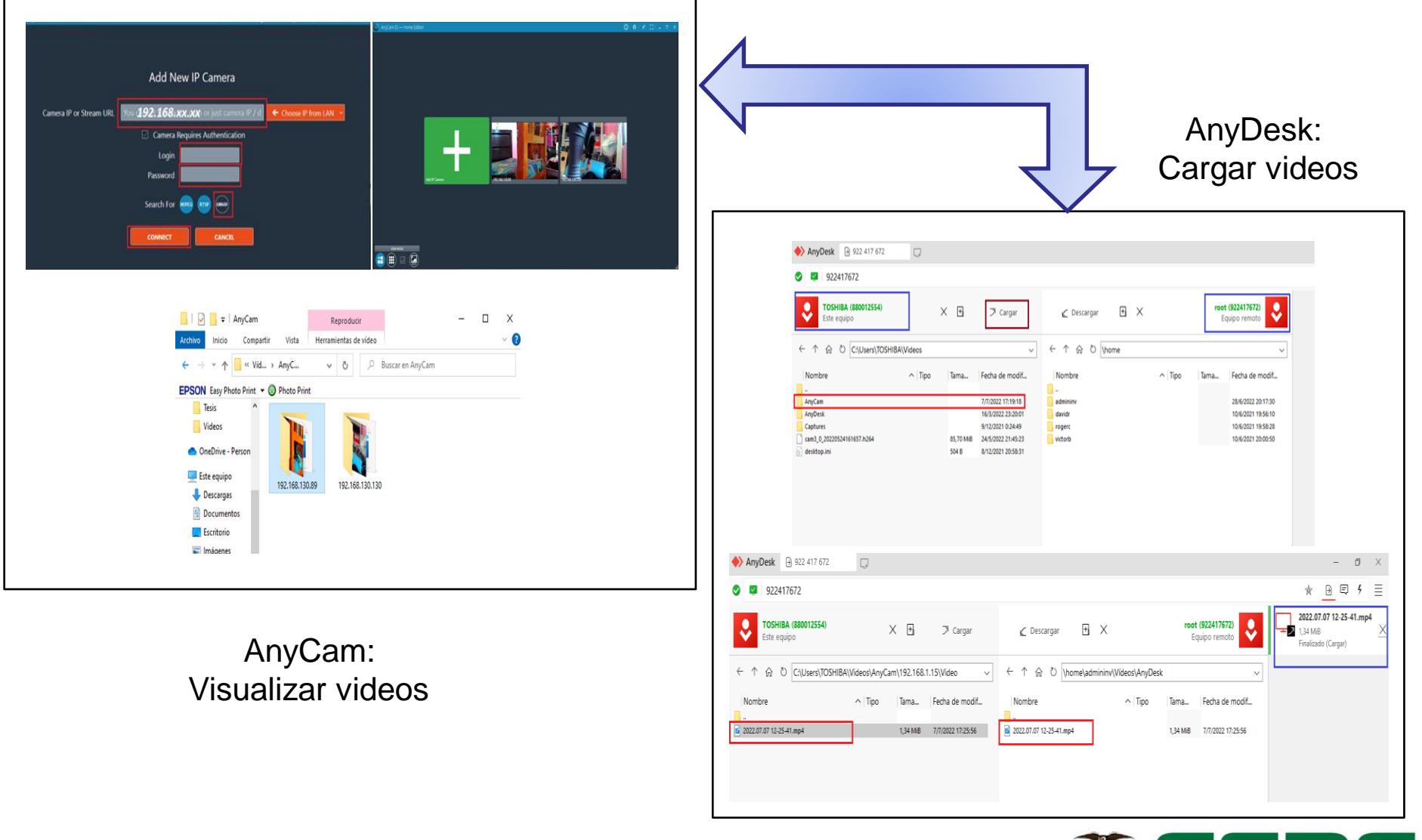

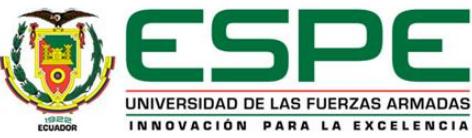

### Interfaz

### **Desarrollo**

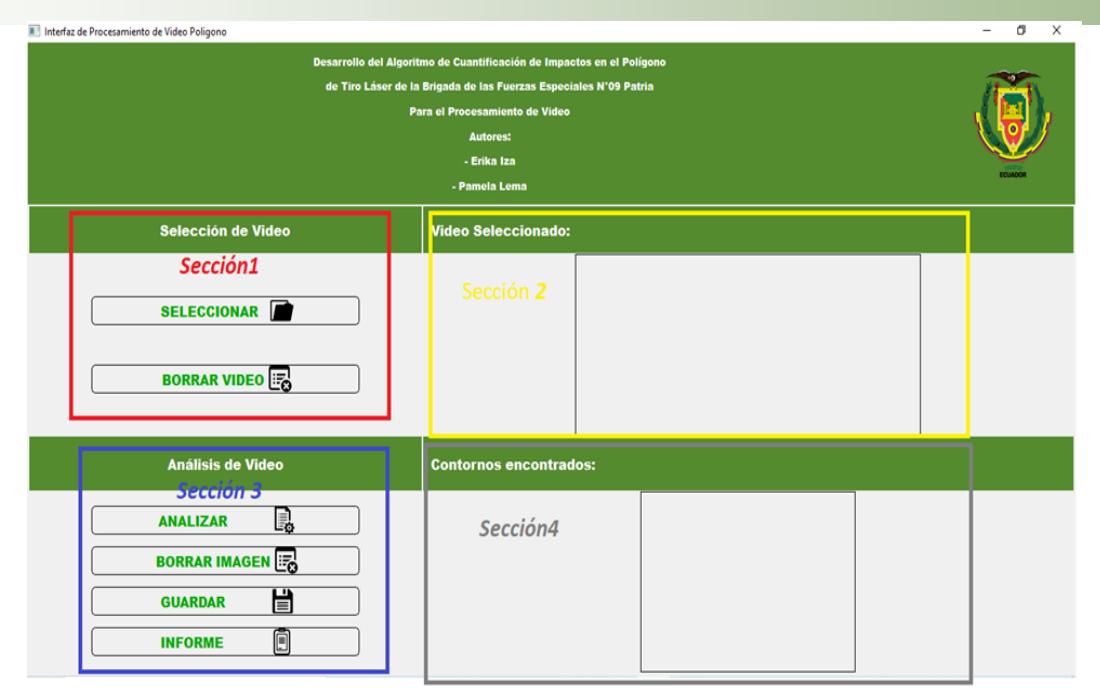

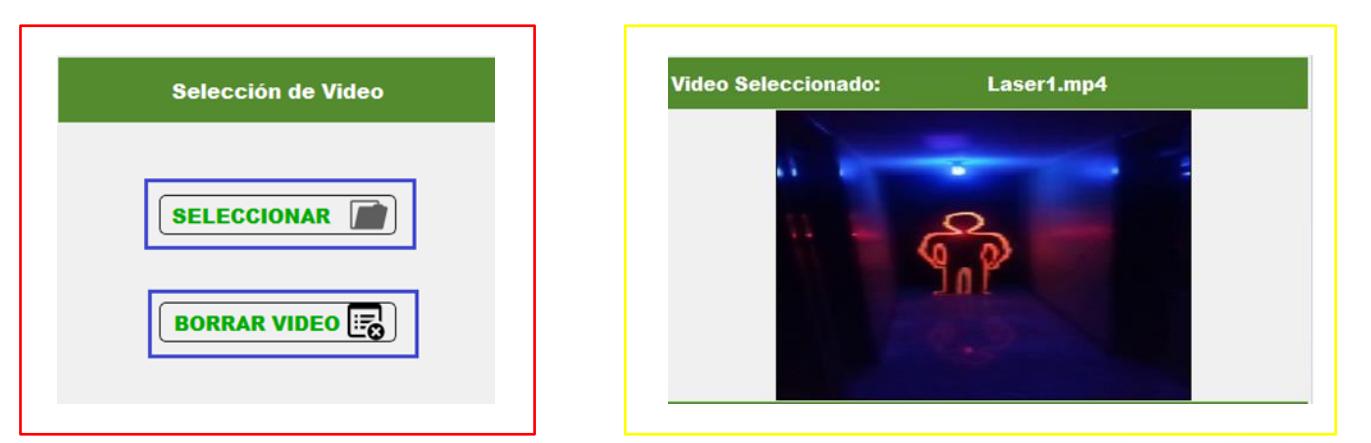

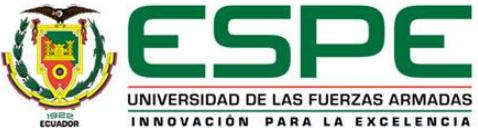

### Interfaz **Desarrollo**

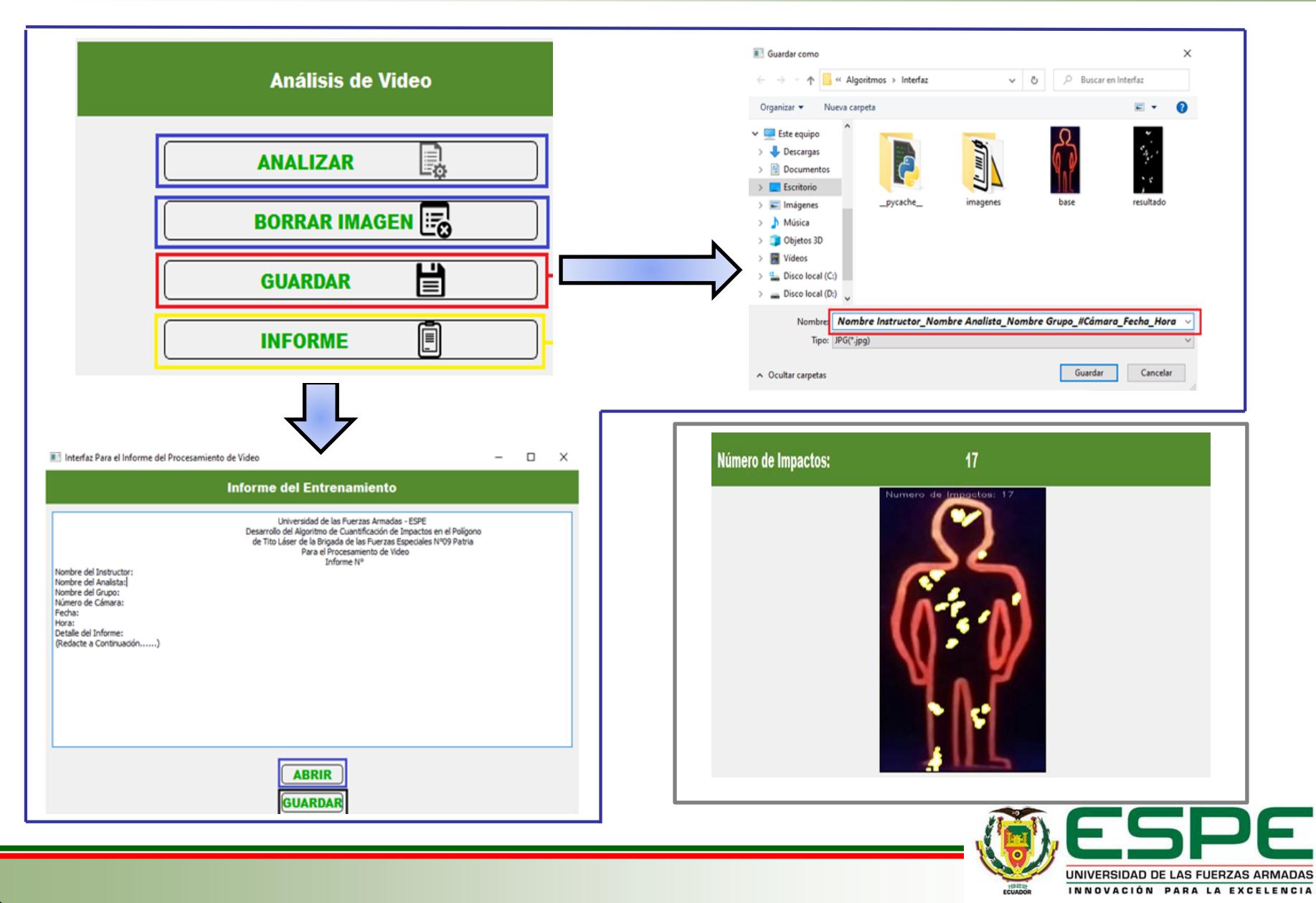

### Primer Escenario **Pruebas y Resultados**

### **Primera etapa**

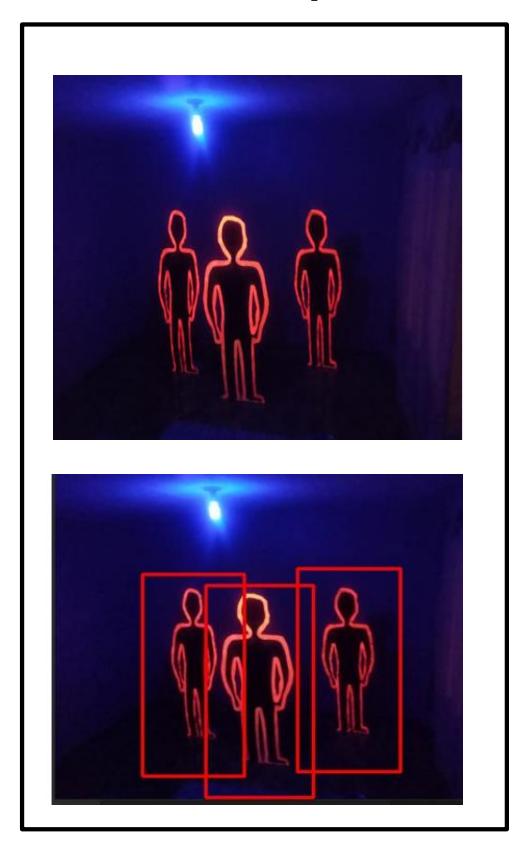

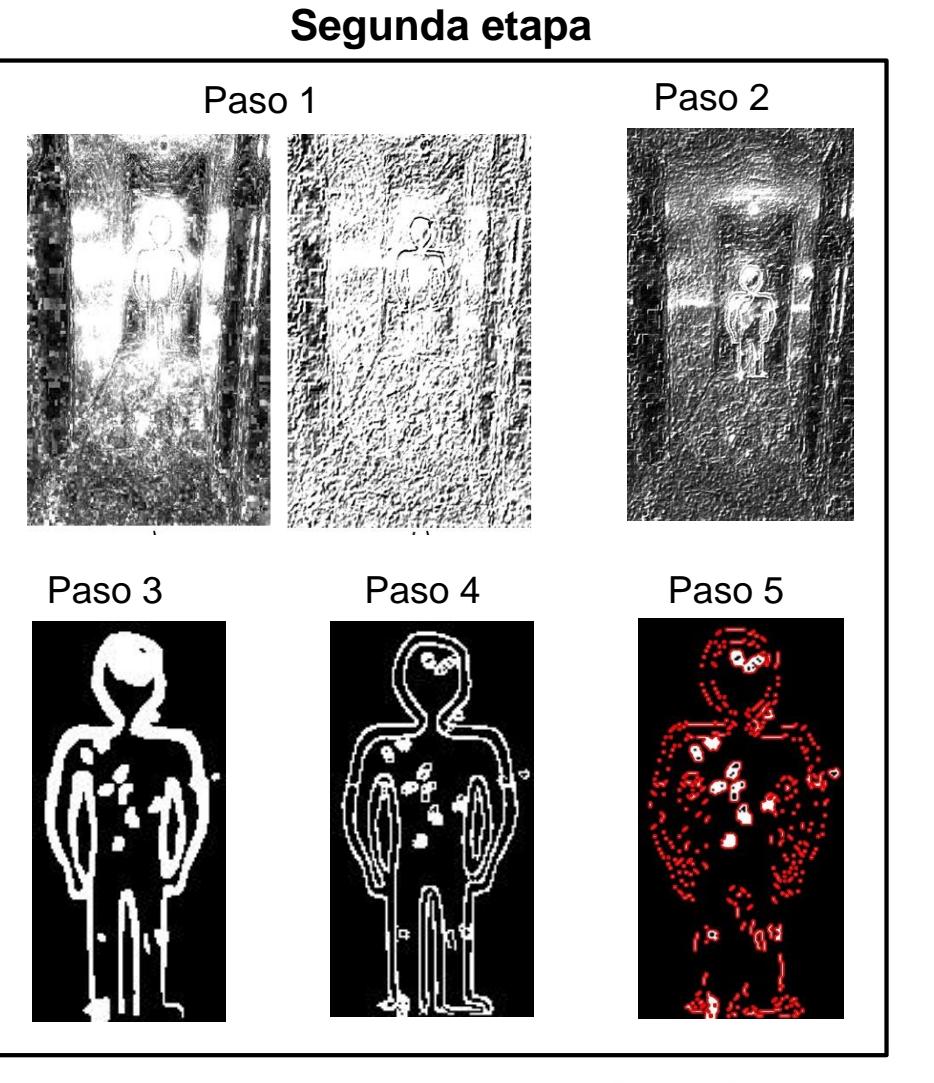

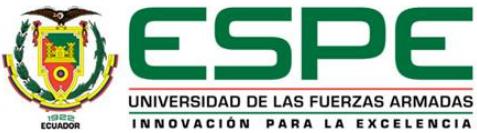

### 15

# Primer Escenario: Tercera etapa **Pruebas y Resultados**

Prueba 1 Prueba 2

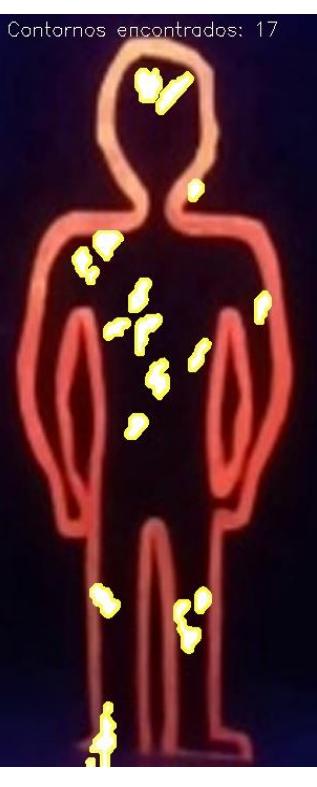

Contornos encontrados: 14

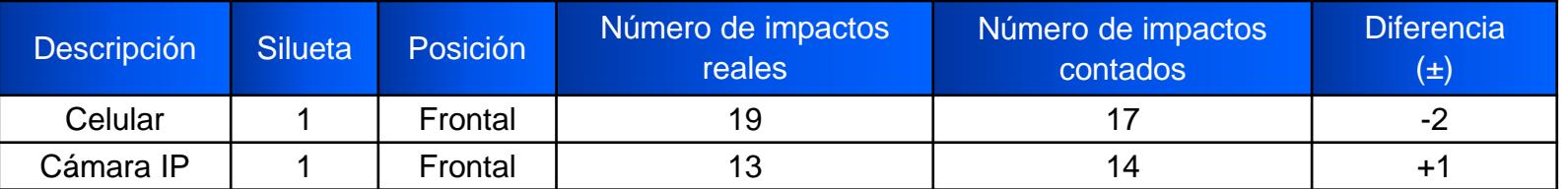

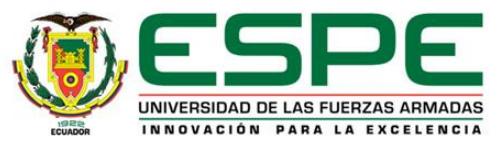

# Segundo Escenario: Experimento cero **Pruebas y Resultados**

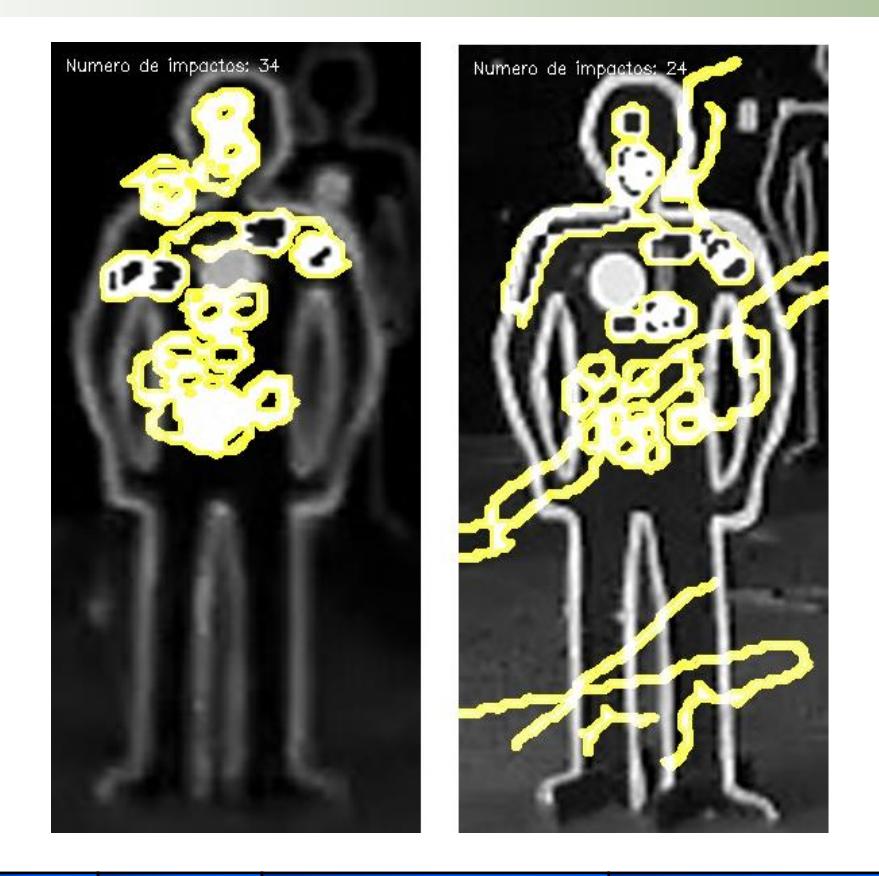

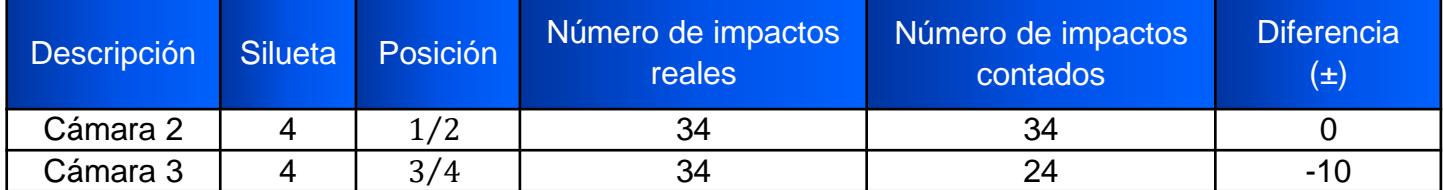

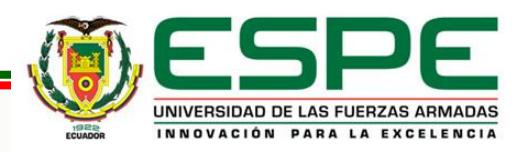

# Segundo Escenario: Experimento uno **Pruebas y Resultados**

**Experimento con Luz**

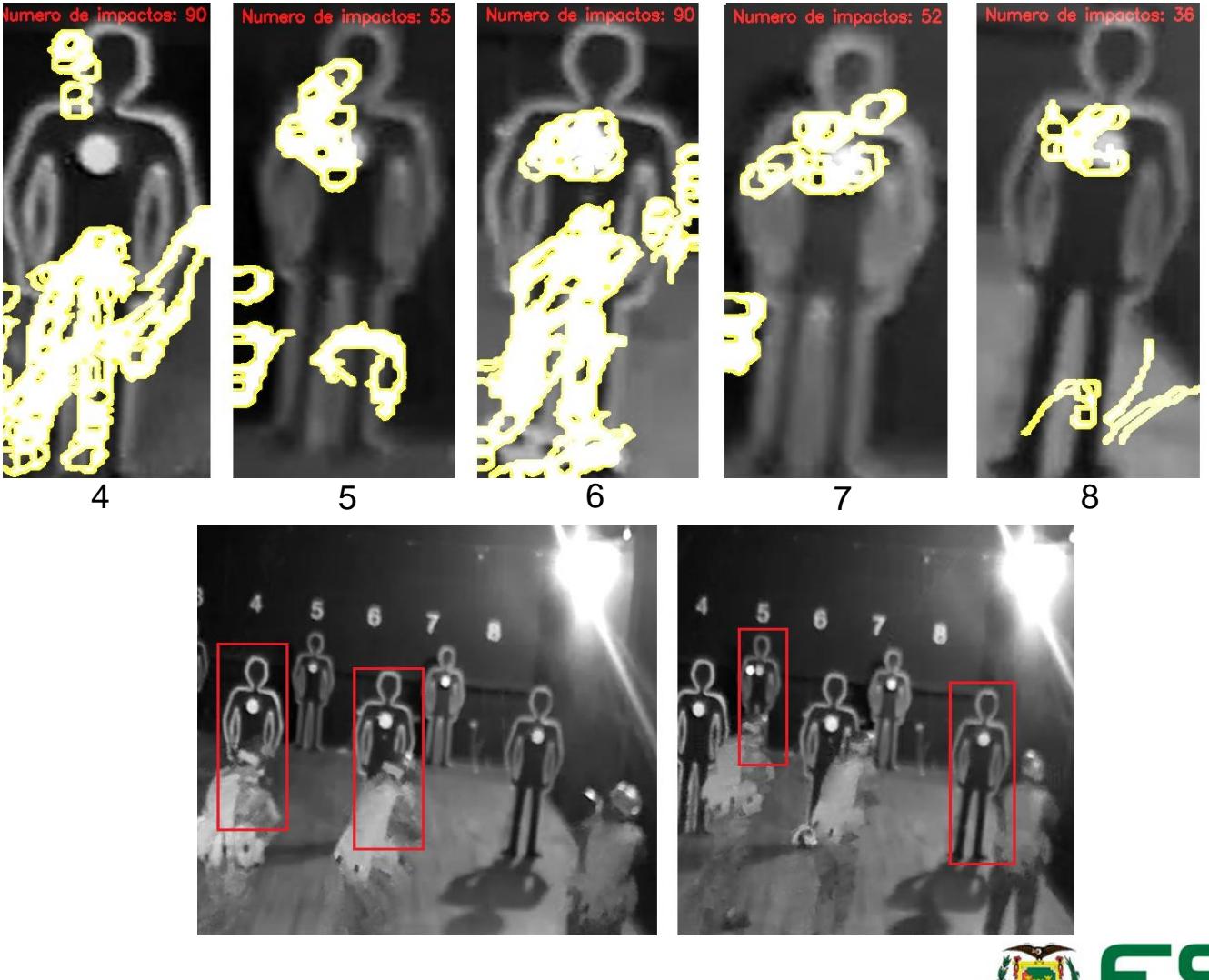

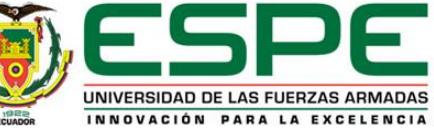

# Segundo Escenario: Experimento uno **Pruebas y Resultados**

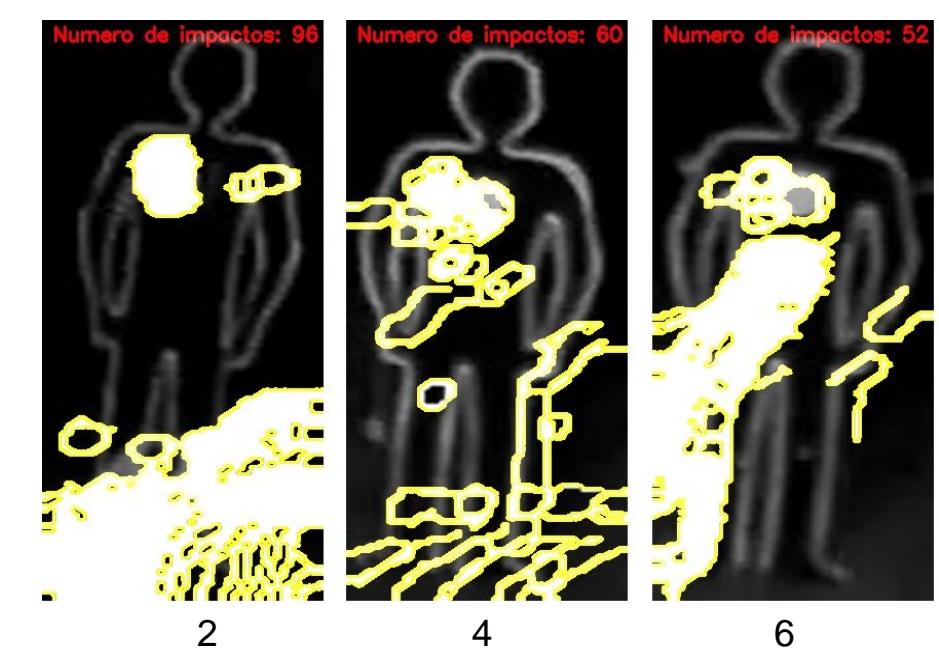

### **Experimento sin Luz**

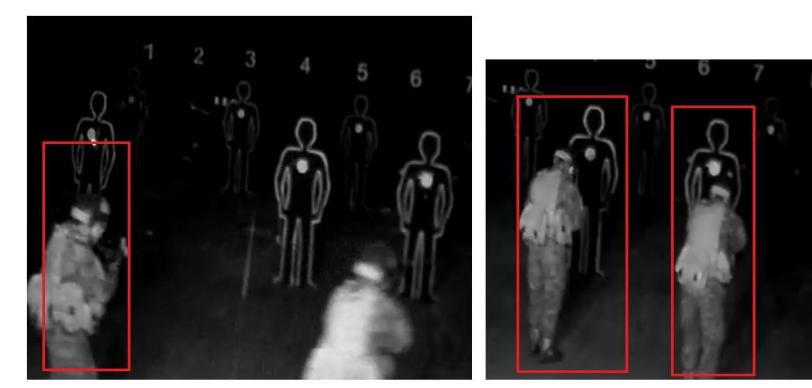

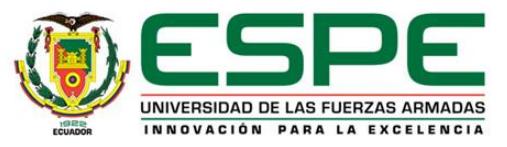

### Experimento uno

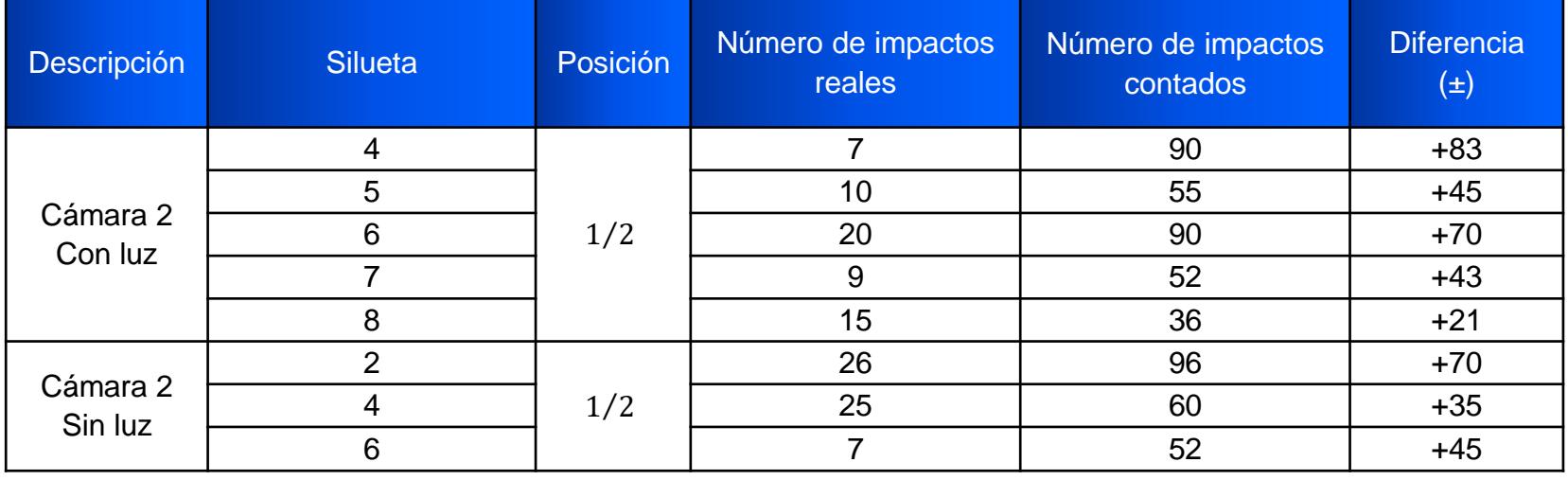

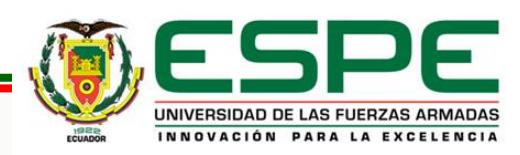

### Segundo Escenario: Experimento dos **Pruebas y Resultados**

Cámara  $3(2/3)$ 

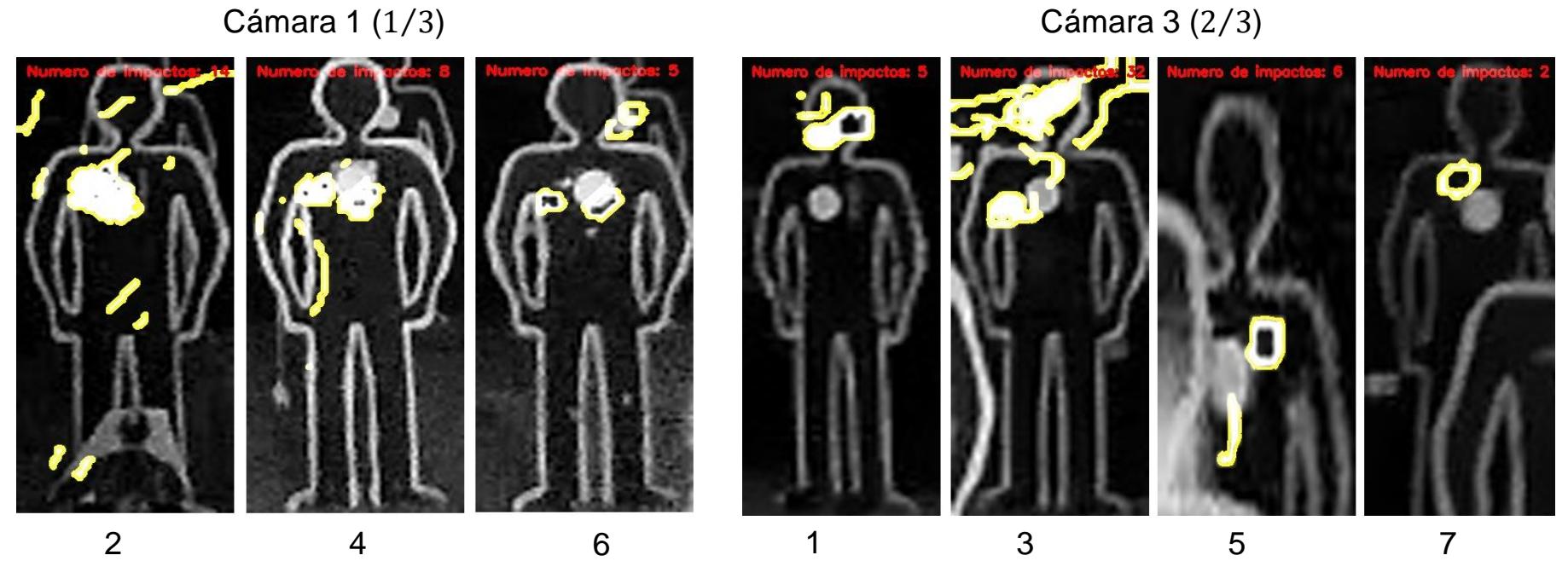

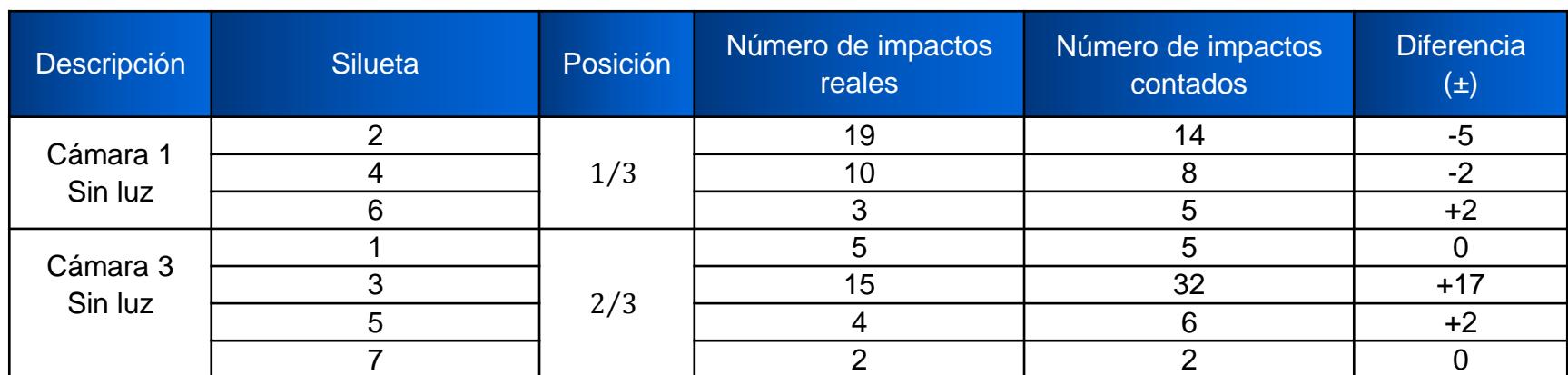

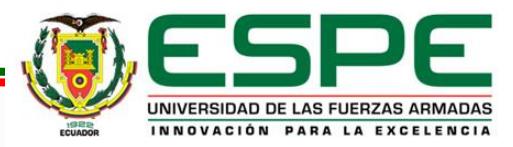

# Segundo Escenario: Experimento tres **Pruebas y Resultados**

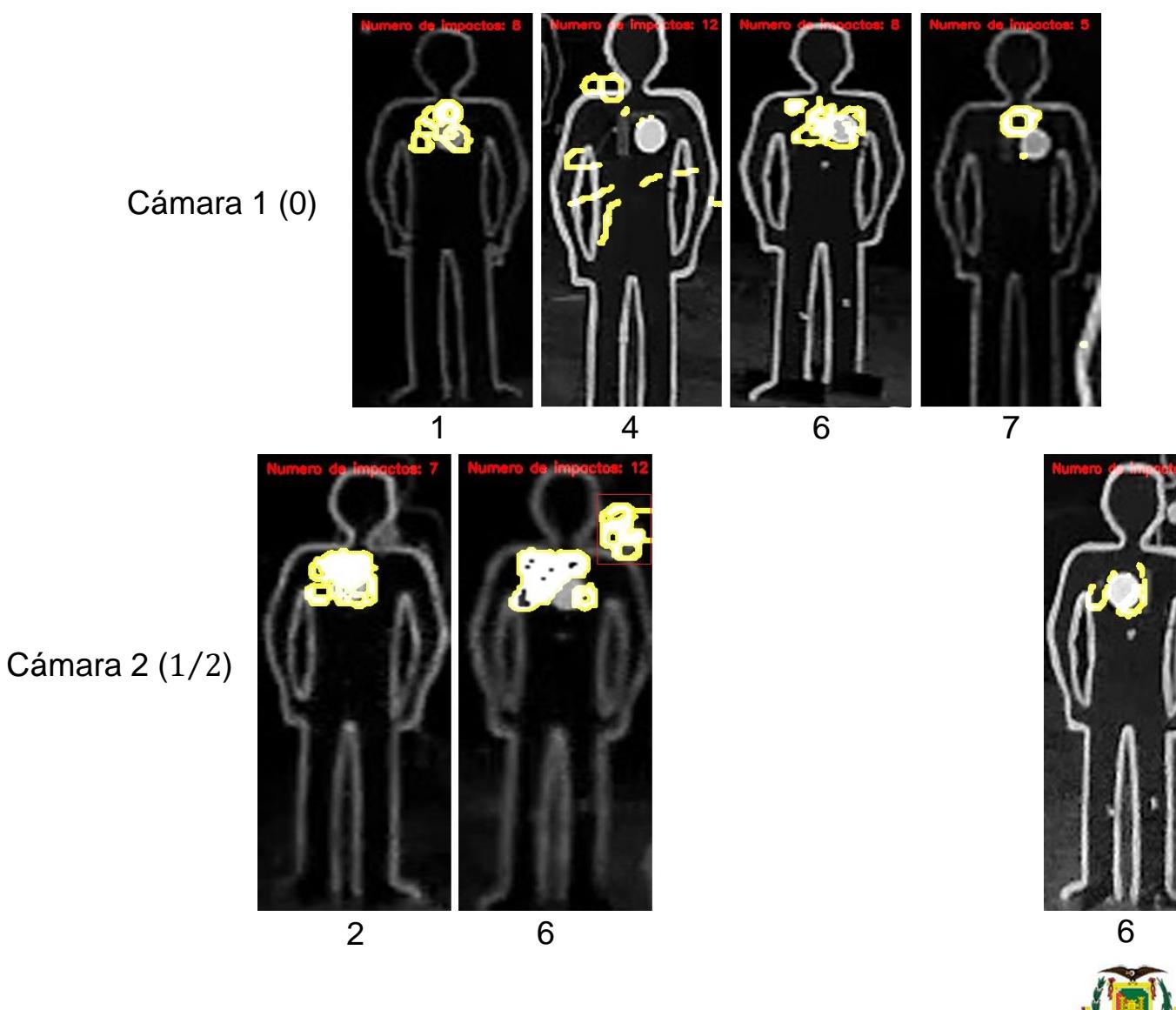

Cámara 3 (1)

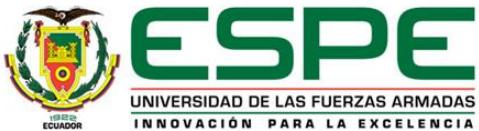

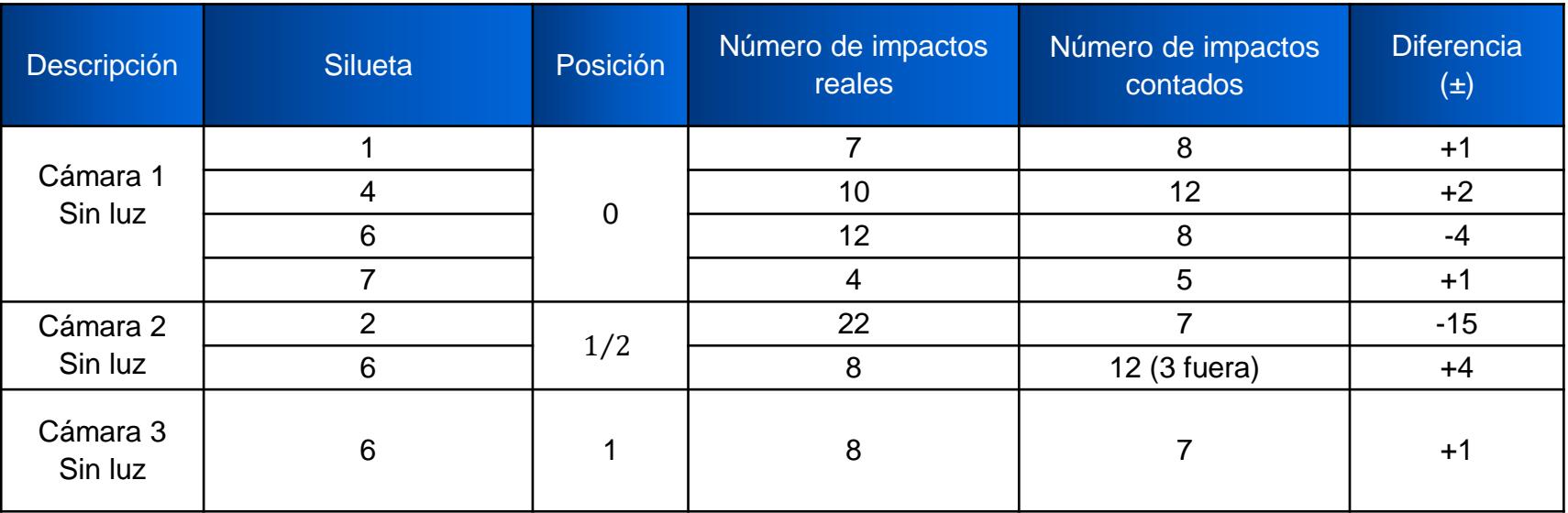

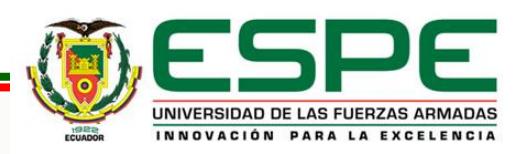

# Tercer Escenario: Experimento uno **Pruebas y Resultados**

Cámara 3

### Cámara 4

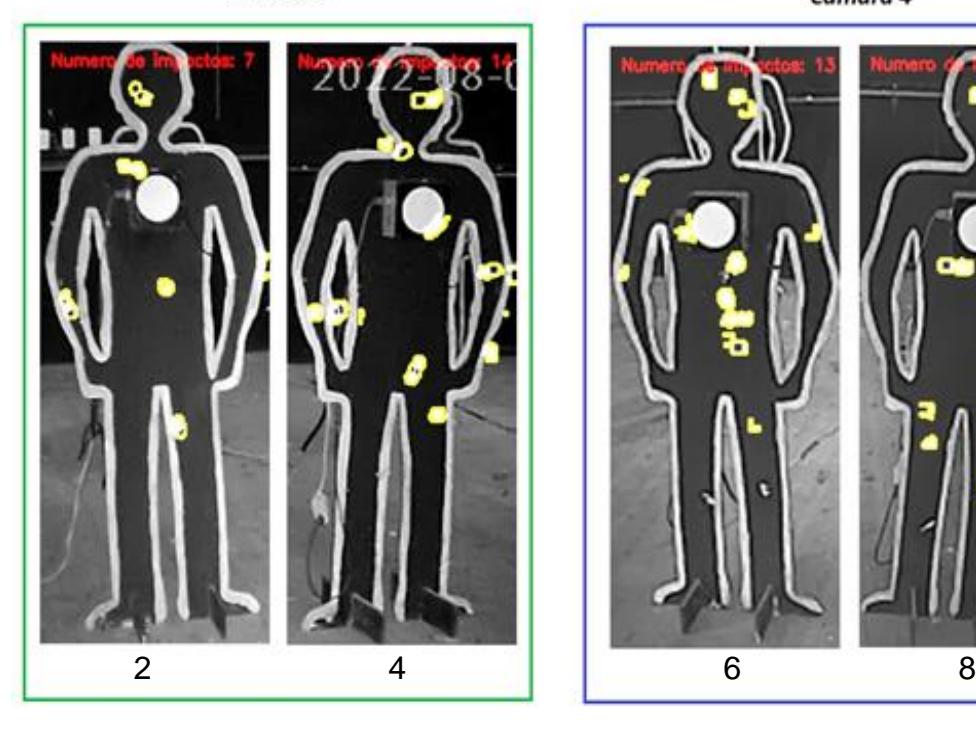

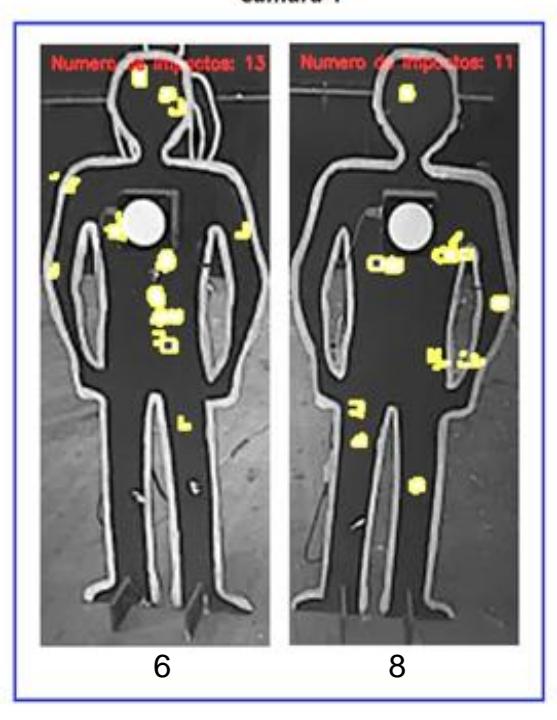

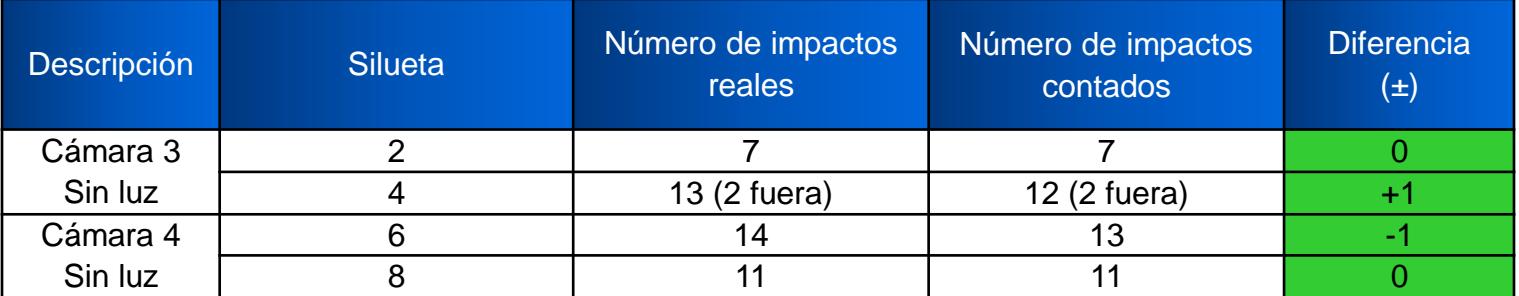

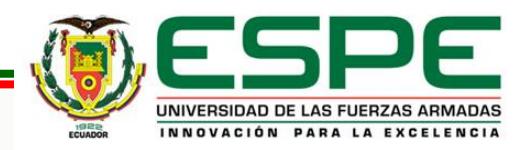

# Tercer Escenario: Experimento dos **Pruebas y Resultados**

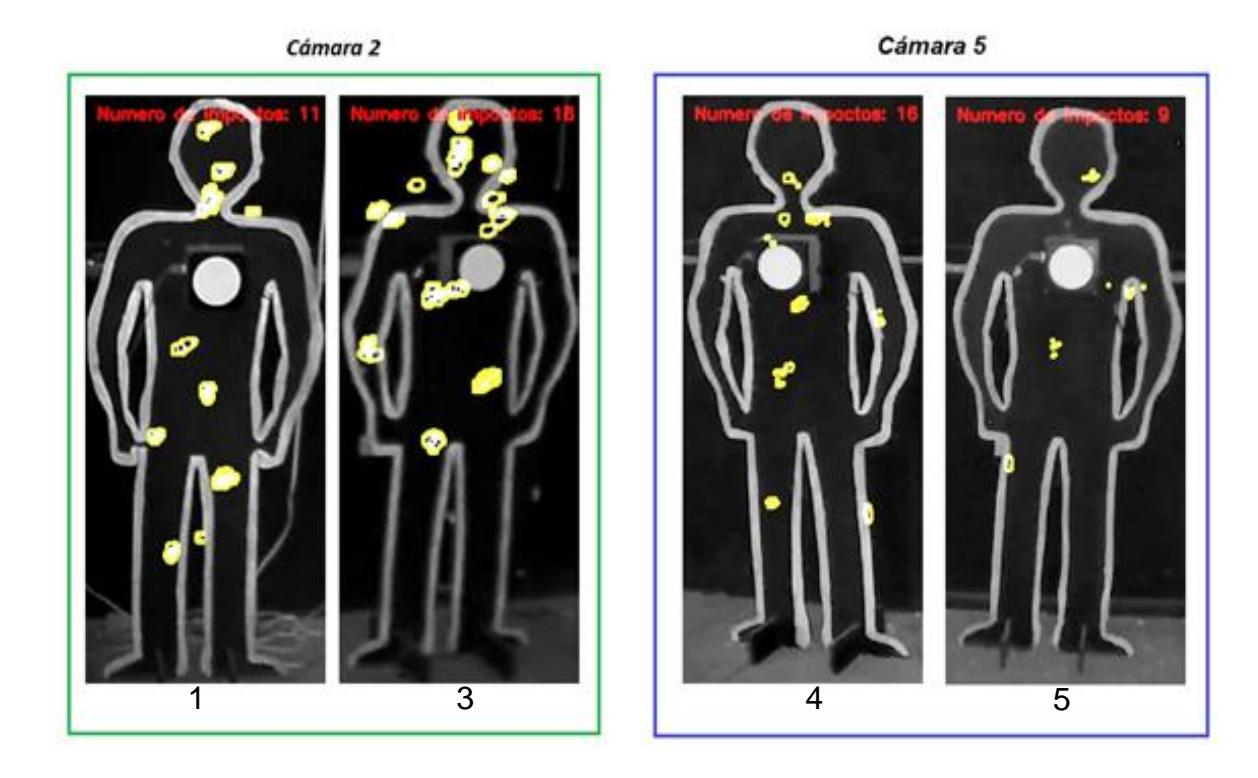

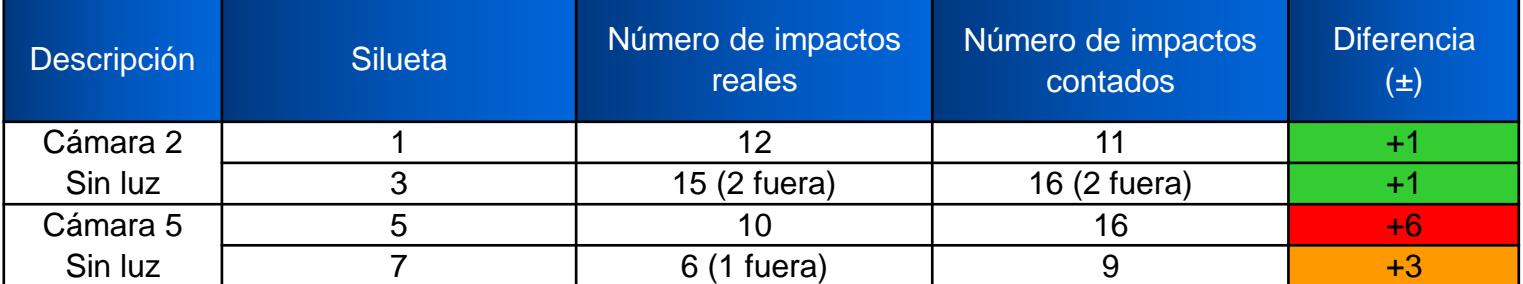

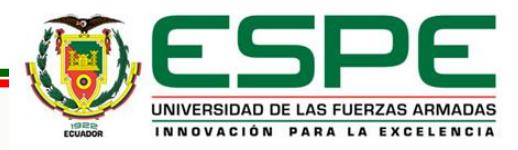

# Tercer Escenario: Experimento tres **Pruebas y Resultados**

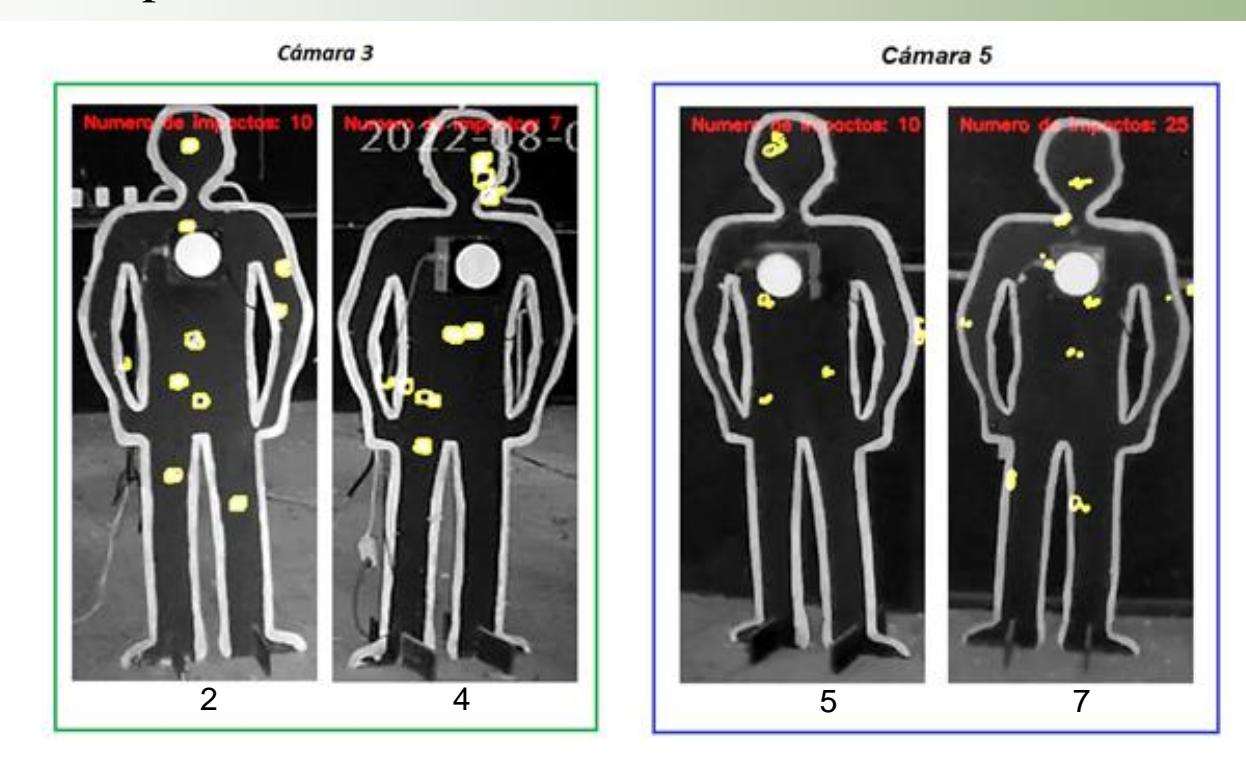

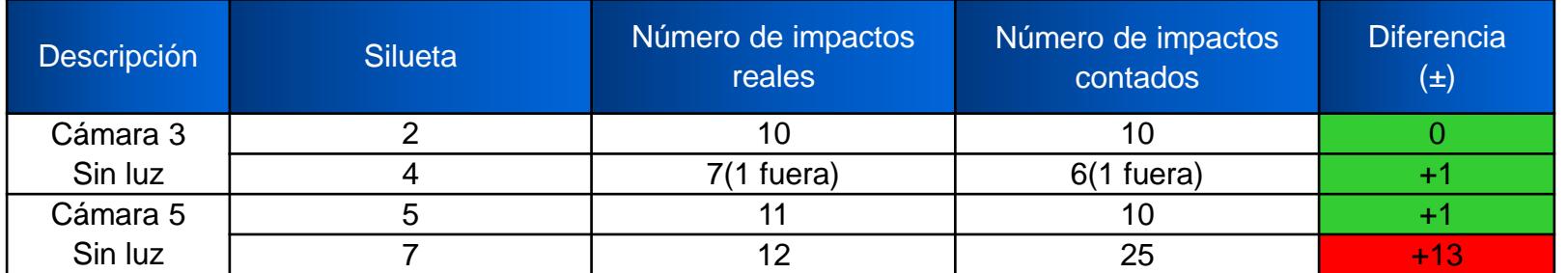

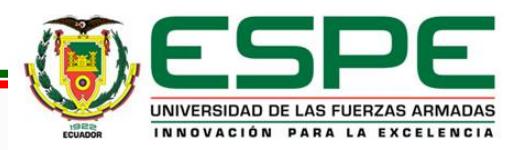

# Tercer Escenario: Experimento cuatro **Pruebas y Resultados**

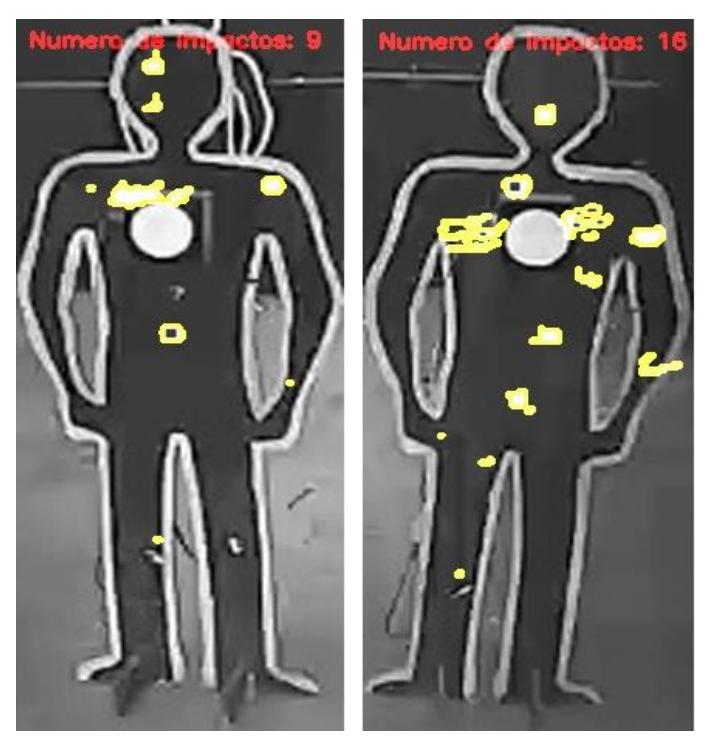

6 8

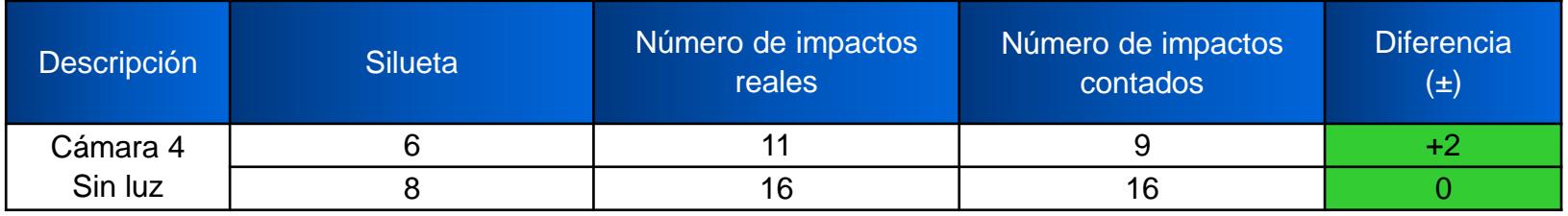

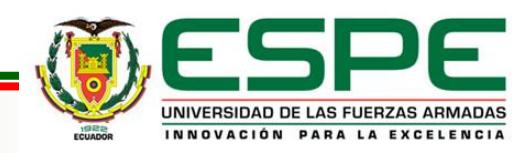

# Tercer Escenario: Experimento cinco **Pruebas y Resultados**

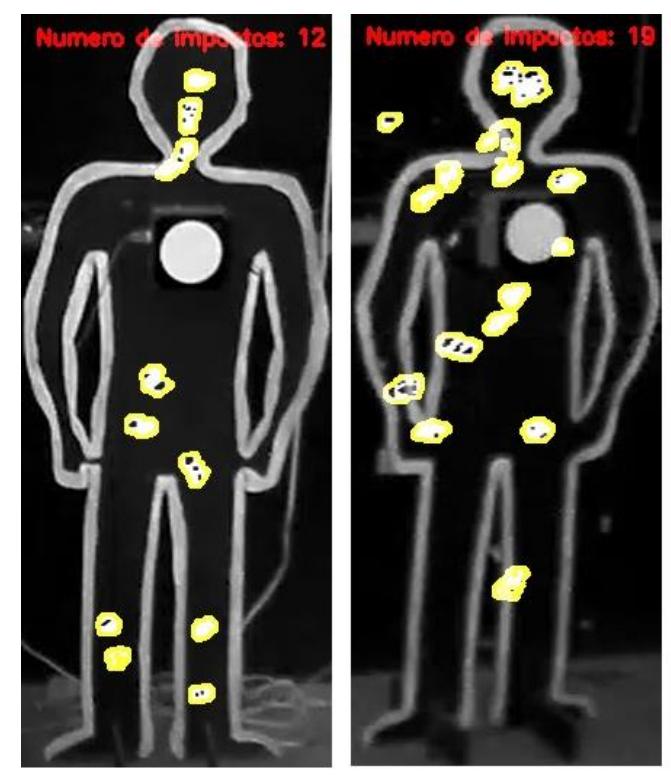

1 3

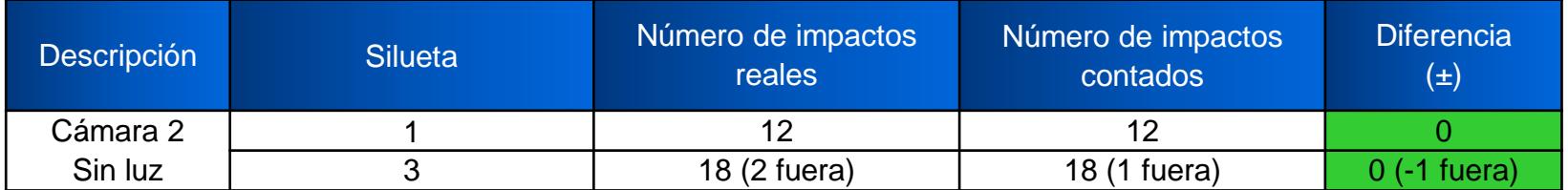

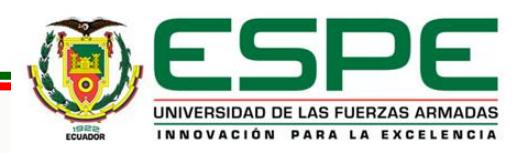

# Zonificación de impactos **Pruebas y Resultados**

### Brazo Cabeza

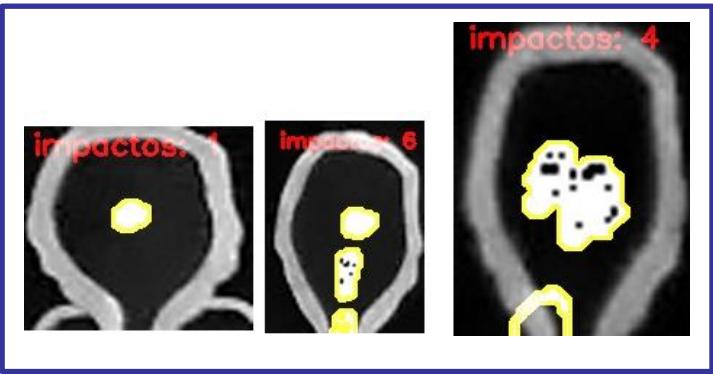

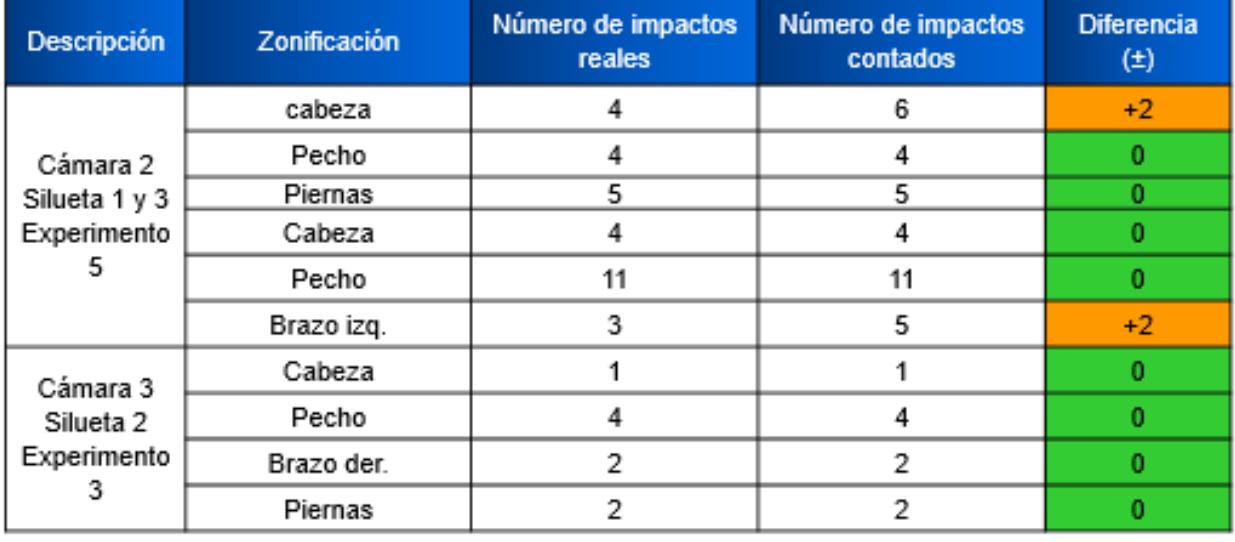

 $\mathcal{L}_{\text{max}}$ 

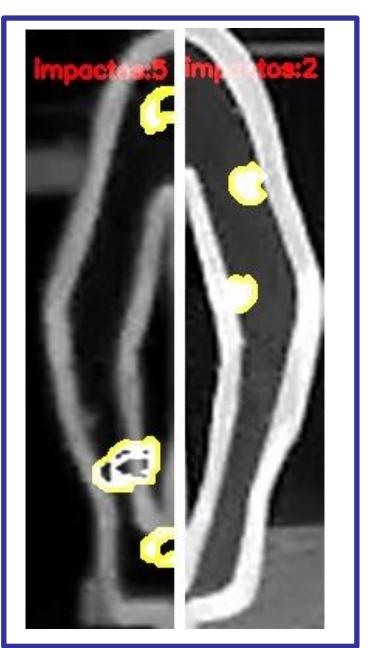

Pecho

u.

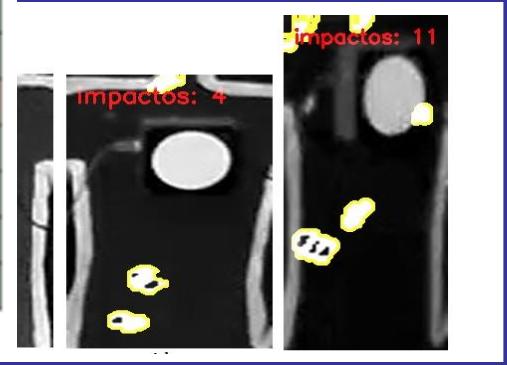

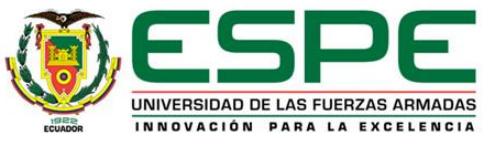

• Se realizó el estudio del estado del arte sobre la evolución de los polígonos de tiro laser permitiendo conocer más características como: tipo de armamento, tipo de polígonos y el tipo de blancos. A su vez, se pudo recopilar información sobre el procesamiento del video a través de la generación de fotogramas, de entornos virtuales semejante a los reales con el fin de ahorrar el costo del entrenamiento militar al gastar en municiones reales.

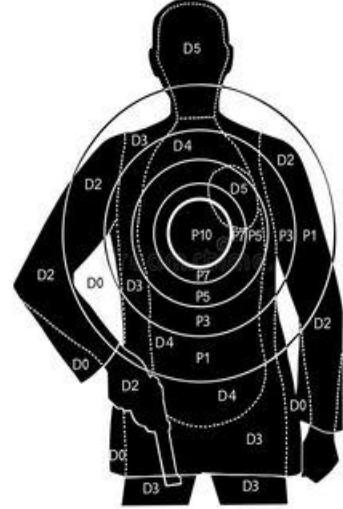

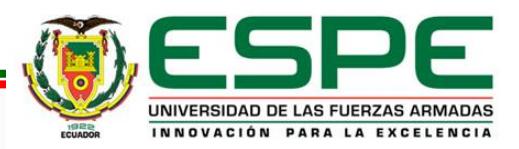

• Se desarrolló el algoritmo de conteo de impactos para el entrenamiento de la brigada de las Fuerzas especiales N°9 "Patria", aplicando técnicas de visión por computador usando el lenguaje de programación Python y la biblioteca OpenCV.

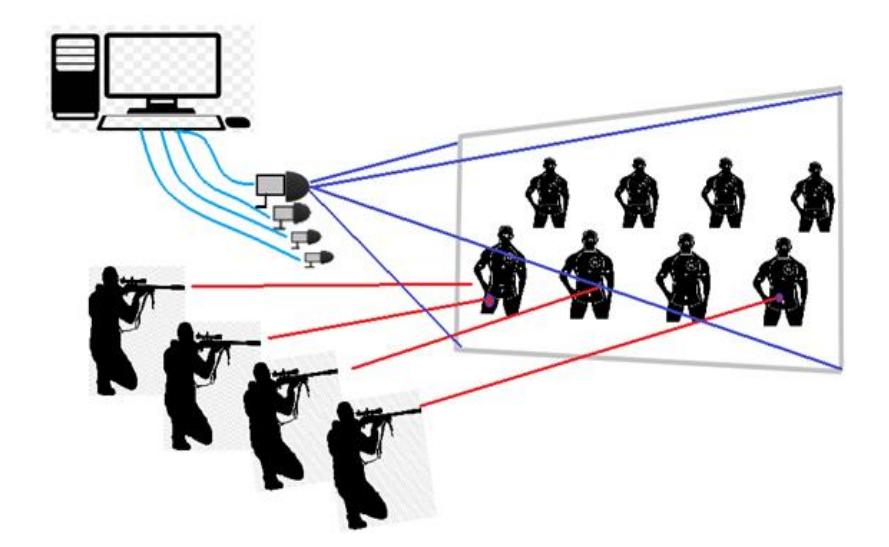

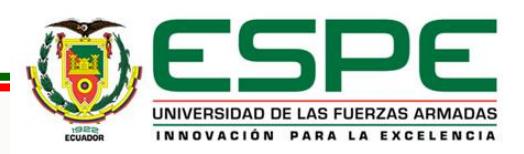

Se efectuó la recopilación de información a través de videos en tres escenarios: el primer escenario fue creado donde se utilizó un celular y una cámara IP, en el segundo escenario se realizaron pruebas en el polígono de tiro laser con tres cámaras de tipo IP, obteniendo resultados desfavorables por varios factores dando paso a realizar nuevas pruebas en un tercer escenario con cuatro cámaras, cabe mencionar que el polígono se encuentra en remodelación donde hasta ese momento se realizó el cambio del techo, reduciendo las perturbaciones por luz y polvo.

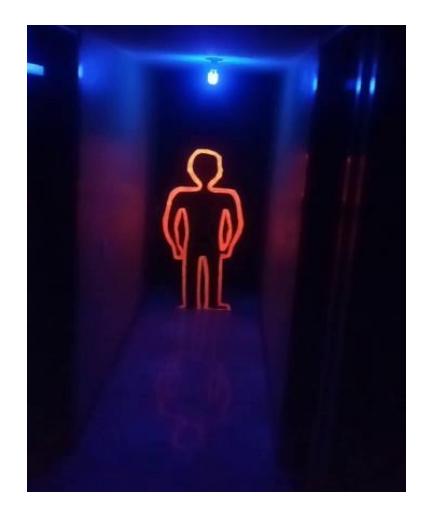

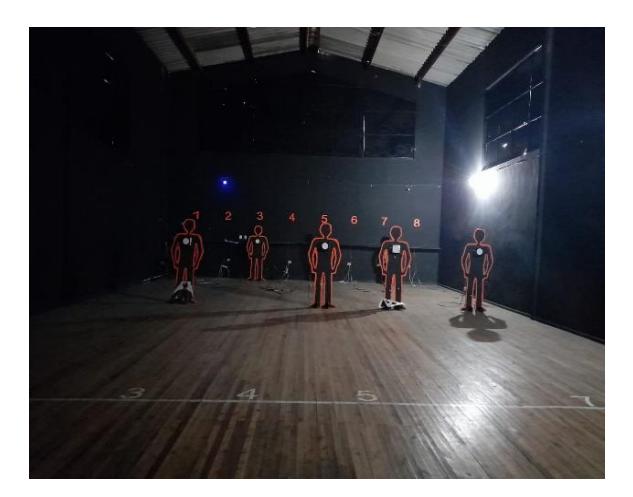

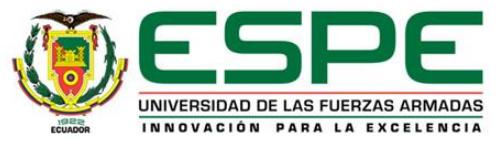

• Se identificó varios factores que influyeron negativamente en el proceso de conteo como son: el polvo, la presencia de luz, las posiciones inapropiadas de las cámaras, este factor dio origen a la identificación de un nuevo elemento desfavorable como fue la entrada y salida del personal militar ya que el algoritmo lo interpretaba como ruido.

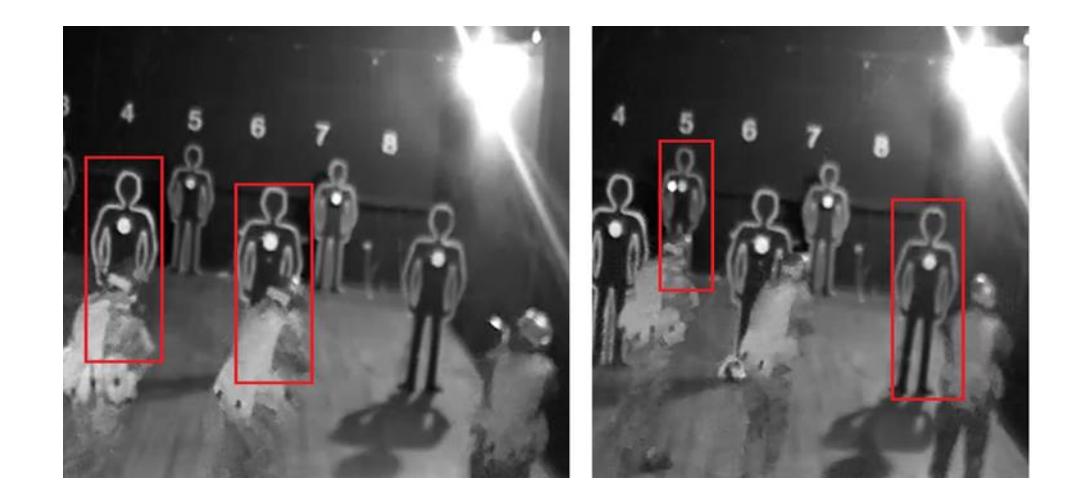

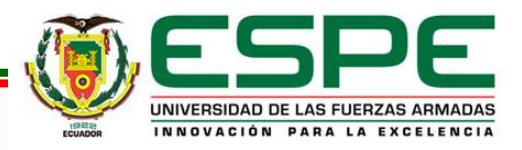

• Se optó por recortar la silueta en forma rectangular para disminuir el ruido generado alrededor de las siluetas debido a que al sumar cada fotograma dicho ruido iba creciendo progresivamente, este paso permitió contar solo los impactos que caen dentro de esta área.

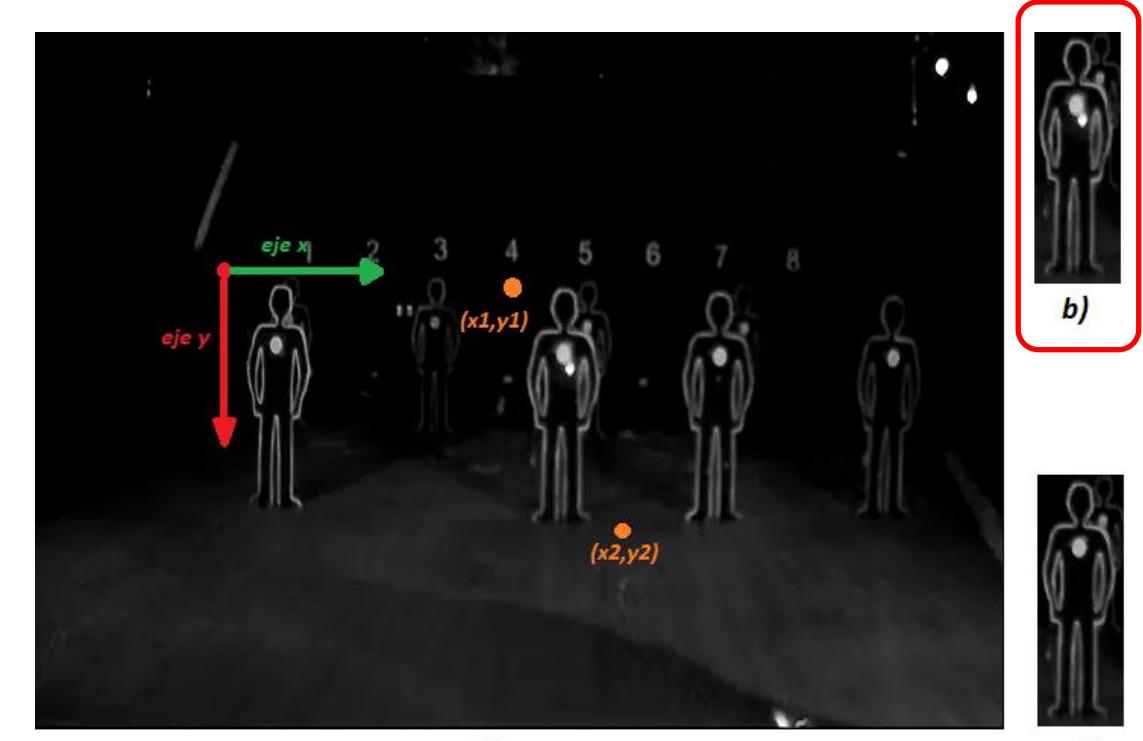

 $a)$ 

• Se cargó y se subió los videos a través de la plataforma de escritorio AnyDesk para posteriormente realizar su procesamiento en el Super computador Rumiñahui, visualizando los resultados del proceso de conteo de impactos en una imagen .JPG a través de una interfaz desarrollada. Adicionalmente dicha interfaz permite generar un reporte para que el instructor pueda detallar alguna novedad.

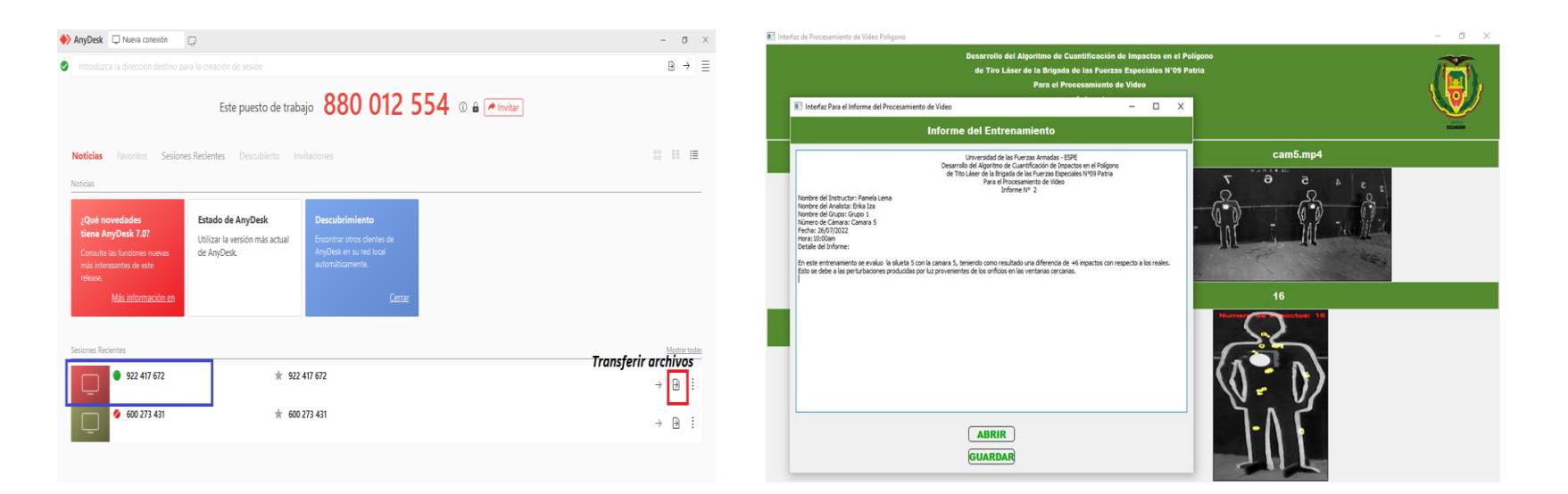

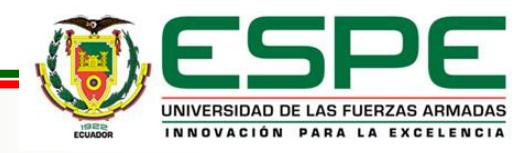

• El algoritmo desarrollado en base a la sintonización de los filtros mediana con ventana de 3, el filtro de convolución con ventana de 3, el filtro Gaussiano con ventana de 7x7, el filtro bilateral con ventana de 60 60 y el detector de bordes canny con 140 140, se obtiene la diferencia de  $\pm 1$ impacto en la mayoría de los experimentos.

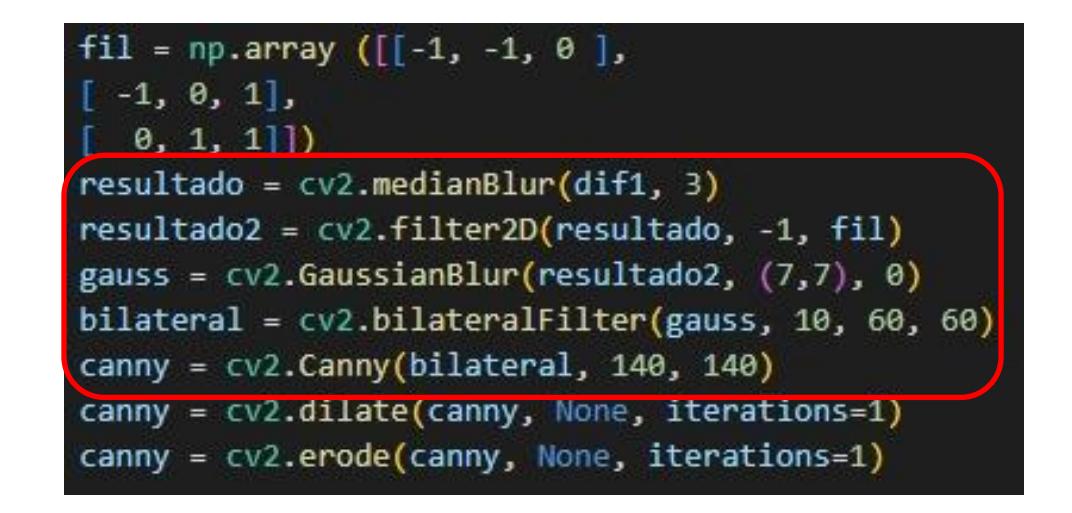

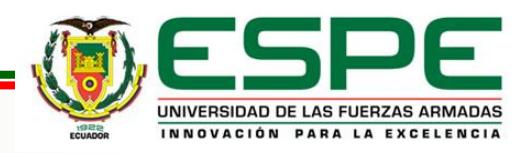

La presencia de perturbaciones producidas por luz provenientes de los orificios en las ventanas cercanas afecta el proceso de conteo de los impactos, este hecho se puede evidenciar al evaluar la cámara 5 al obtener una diferencia de hasta +13 impactos.

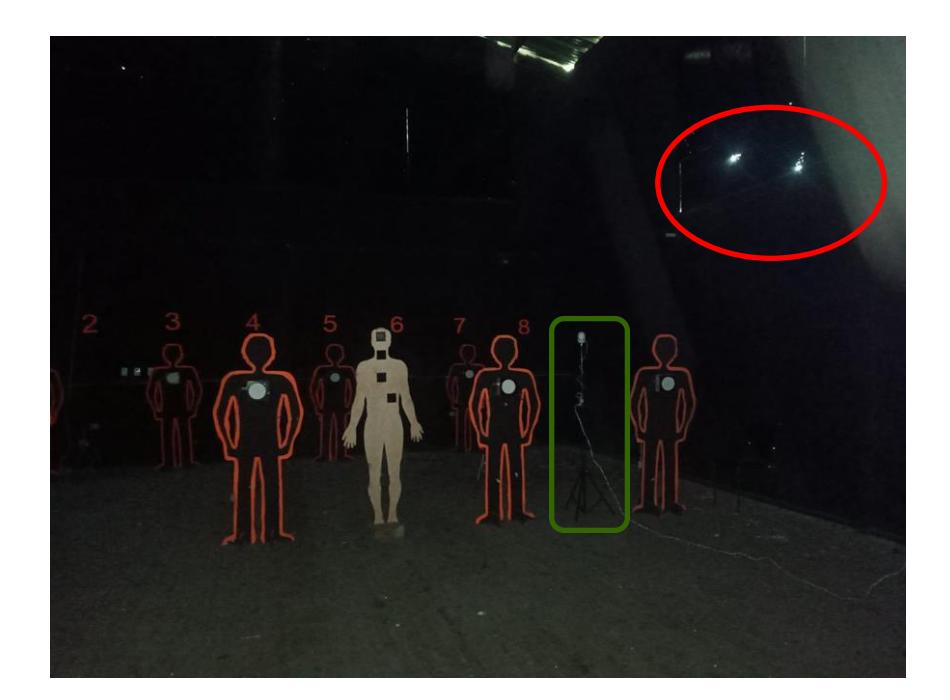

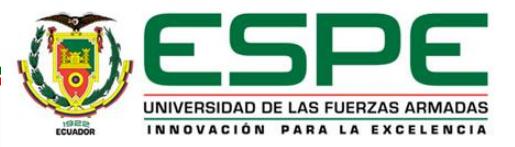

- Se recomienda que, al grabar los videos, las cámaras se mantengan fijas e inamovibles para generar una base similar a los demás fotogramas de modo que al hacer la operación de la diferencia se pueda resaltar solo los impactos.
- Para mejorar la detección y el conteo de los impactos se recomienda que la posición de las cámaras esté libre de obstáculos como la presencia del personal militar para enfocar directamente a cada silueta, además deben contar con visión nocturna para capturar los impactos de forma más notoria en ausencia de luz.

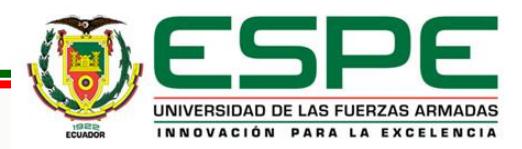

- Se sugiere utilizar una aplicación que permita visualizar y grabar las cuatro cámaras a la vez, estas cámaras deben ser del mismo modelo y marca para al momento de realizar la conexión, el usuario y a contraseña sean las mismas evitando complicaciones al enlazar cada cámara a dicha aplicación.
- Se recomienda que la infraestructura del polígono de tiro laser cuente con el mantenimiento adecuado para evitar la presencia de polvo y los destellos de luz provocados por orificios en el techo y ventanas. Adicionalmente se recomienda la implementación de una red Wi-Fi y la instalación de un computador para proceder a la grabación y procesamiento de los videos.

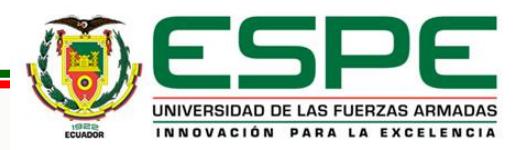

- El presente trabajo permite detectar y contar los impactos que caen dentro del área rectangular que abarca cada silueta. Se propone desarrollar un algoritmo que identifique, detecte y cuente tanto los impactos que caen dentro del contorno de cada silueta y los que caen fuera de dicho contorno.
- En el presente trabajo se realiza el recorte de cada silueta de forma manual entonces se propone crear un método para que se realice el recorte solo del contorno de cada silueta de forma automática en cualquier posición que este la cámara.
- En el presente trabajo se realiza la zonificación por áreas: cabeza, pecho, brazos y piernas en distintas siluetas entonces se propone identificar el número de impactos por área y mostrar dicho resultado en la imagen final de cada silueta.

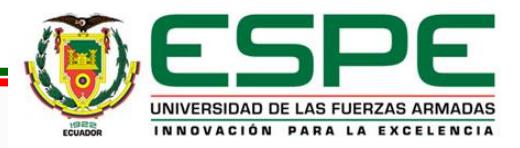

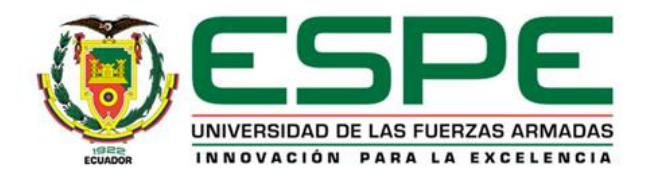

# Gracias por su Atención

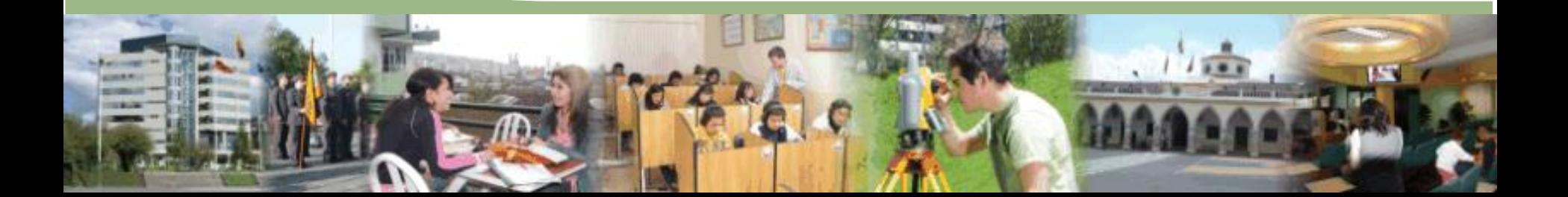

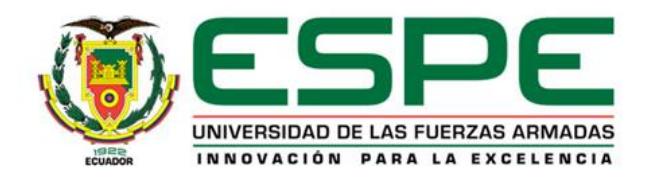

### **DEPARTAMENTO DE ELÉCTRICA, ELECTRÓNICA Y TELECOMUNICACIONES Carrera de Ingeniería en Electrónica y Telecomunicaciones**

**Desarrollo del algoritmo de conteo de impactos en el polígono de tiro laser de la Brigada de Fuerzas Especiales Nro. 9 Patria a través del procesamiento de video.**

> **Autores: Iza Chango Erika Tatiana, Lema Jumbo Pamela Lizeth**

**Director: Ing. Rivas Lalaleo David PhD. Oponente: Ing. Olmedo Cifuentes Olmedo PhD.**

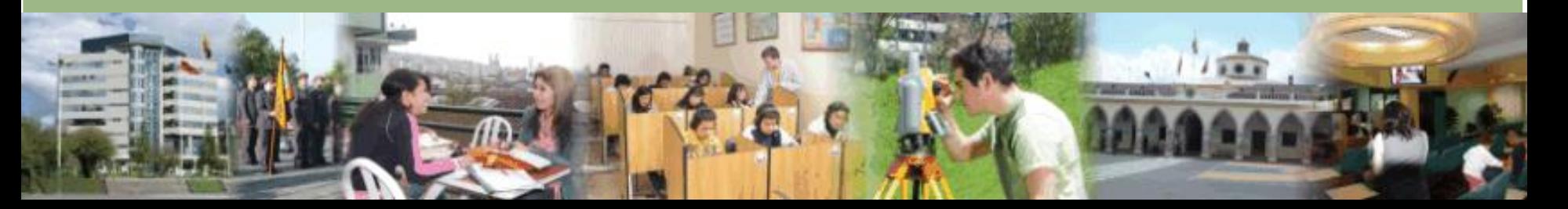